Topics:

- Linear Classification, Loss functions
- Gradient Descent

### CS 4644-DL / 7643-A ZSOLT KIRA

#### • Assignment 1 out!

- Due Feb. 3rd
- Start early, start early, start early!
- HW1 Tutorial: Monday
- Matrix Calculus Tutorial: next Thursday
- Piazza: Enroll now! (Code: DLSPR2022)
	- NOTE: There is an OMSCS section with a Ed. Make sure you are in the right one
- Office hours schedule:

https://piazza.com/class/lcl94yjxkbb59e/post/59

• Use canvas zoom schedule

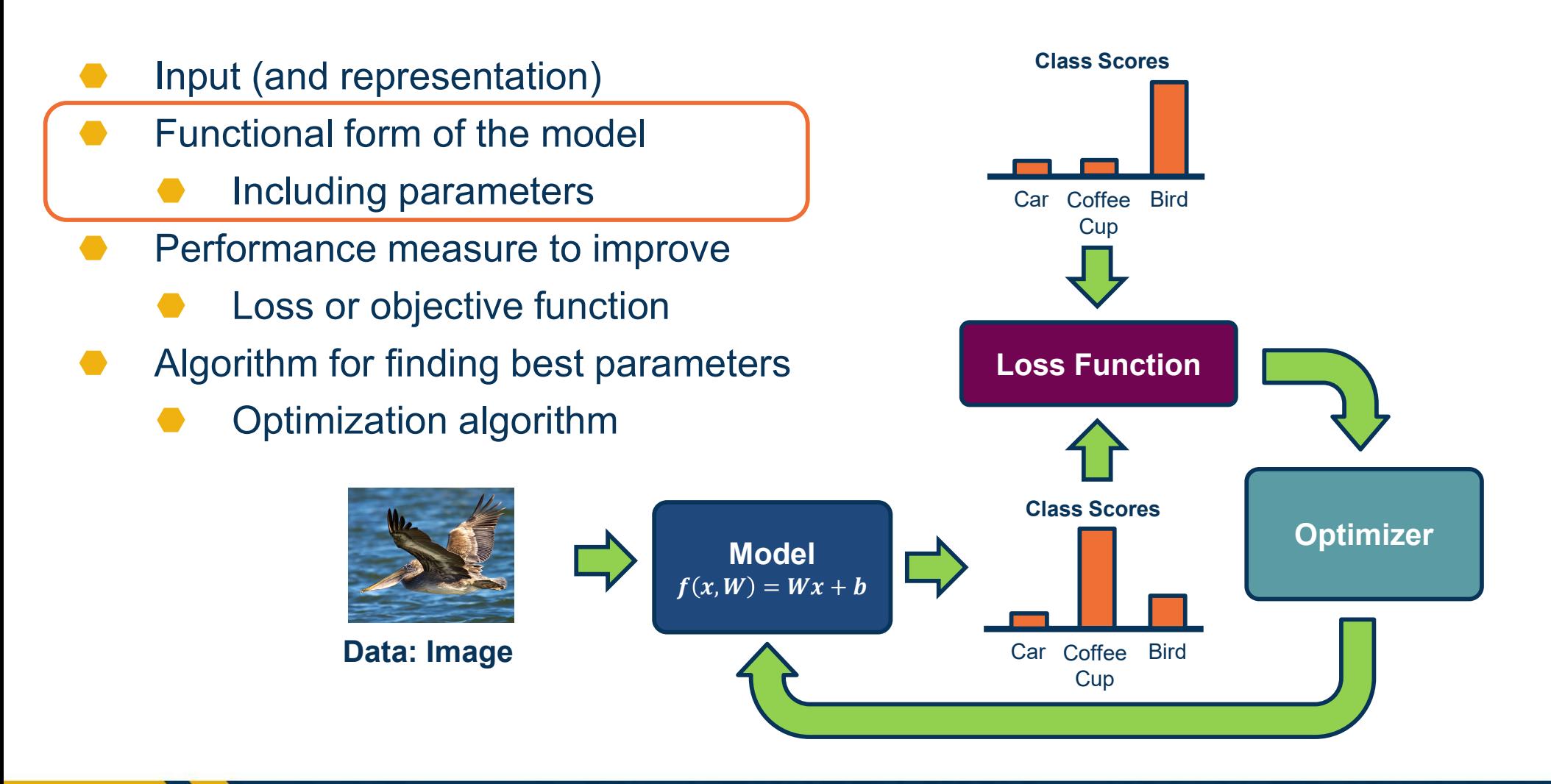

Components of a Parametric Model

Geora

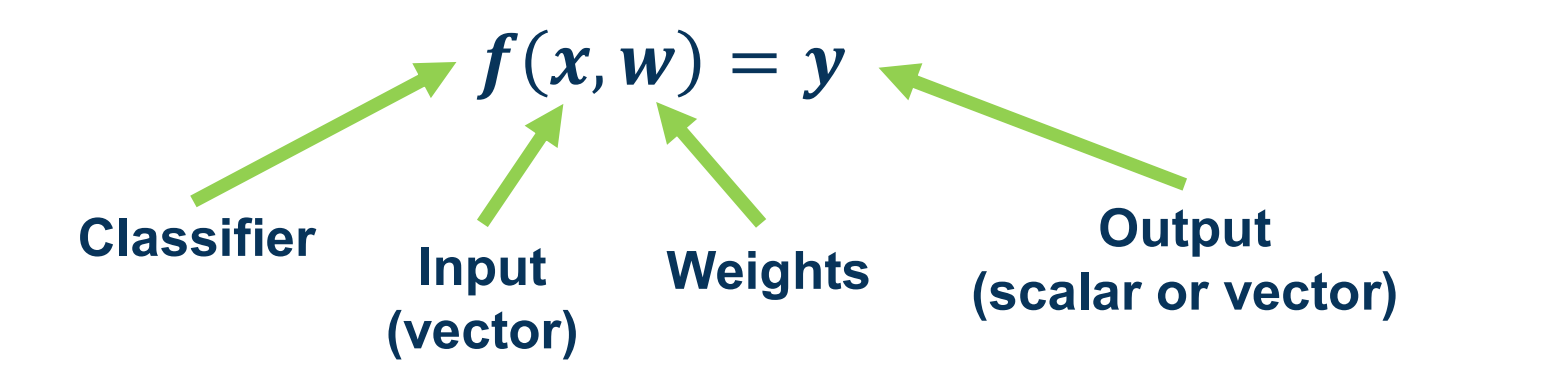

- **Input: Continuous number or vector**
- **Output:** A continuous number
	- For classification typically a score
	- For regression what we want to regress to (house prices, crime rate, etc.)
- w is a vector and weights to optimize to fit target function

Model: Discriminative Parameterized Function

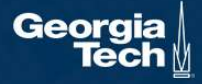

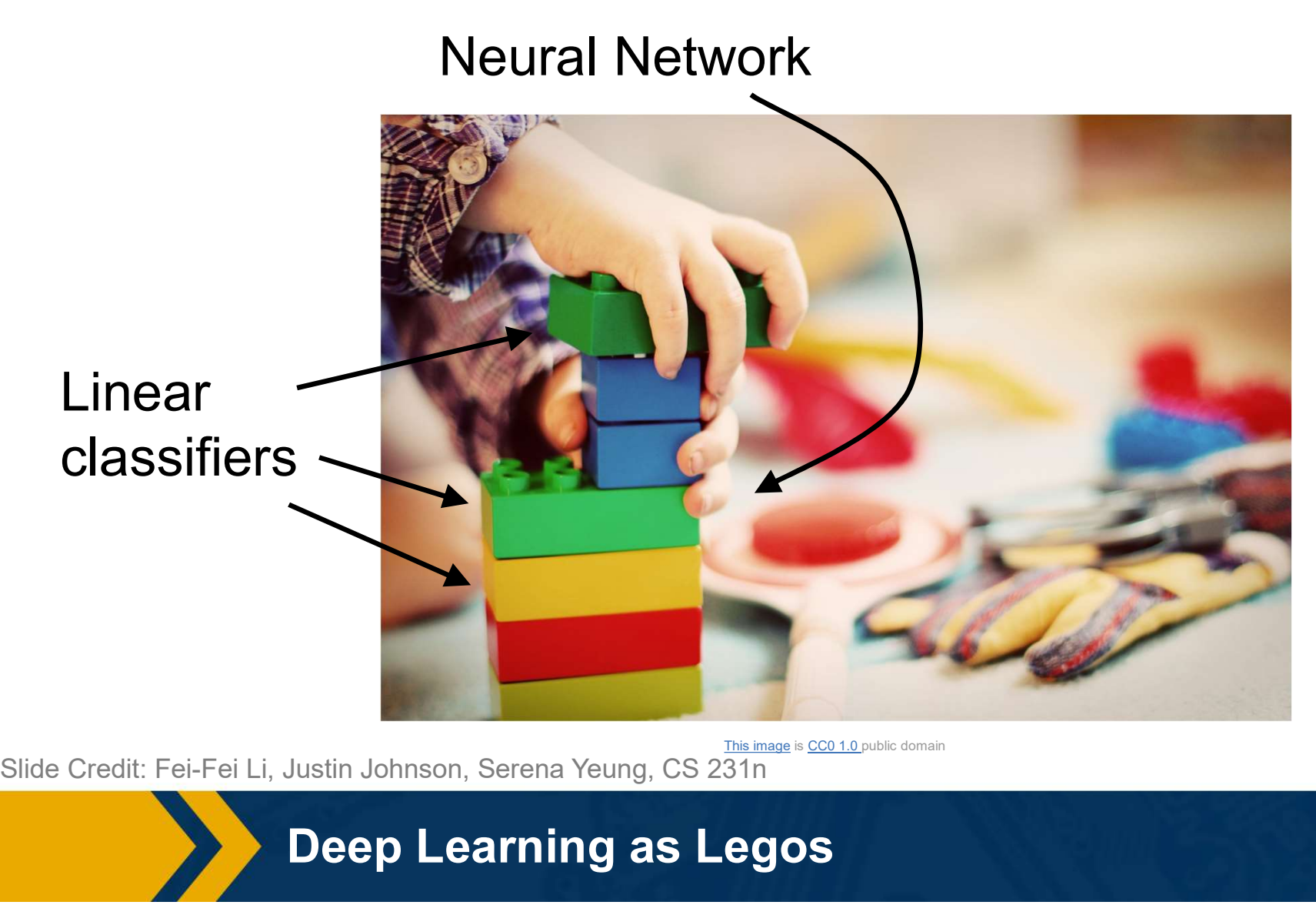

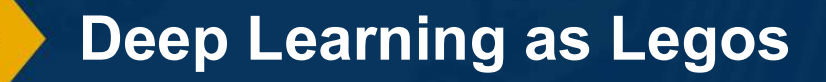

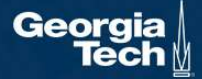

- Idea: Separate classes via high-dimensional linear separators (hyper-planes)
- One of the simplest parametric models, but surprisingly effective
	- Very commonly used!
- Let's look more closely at each element

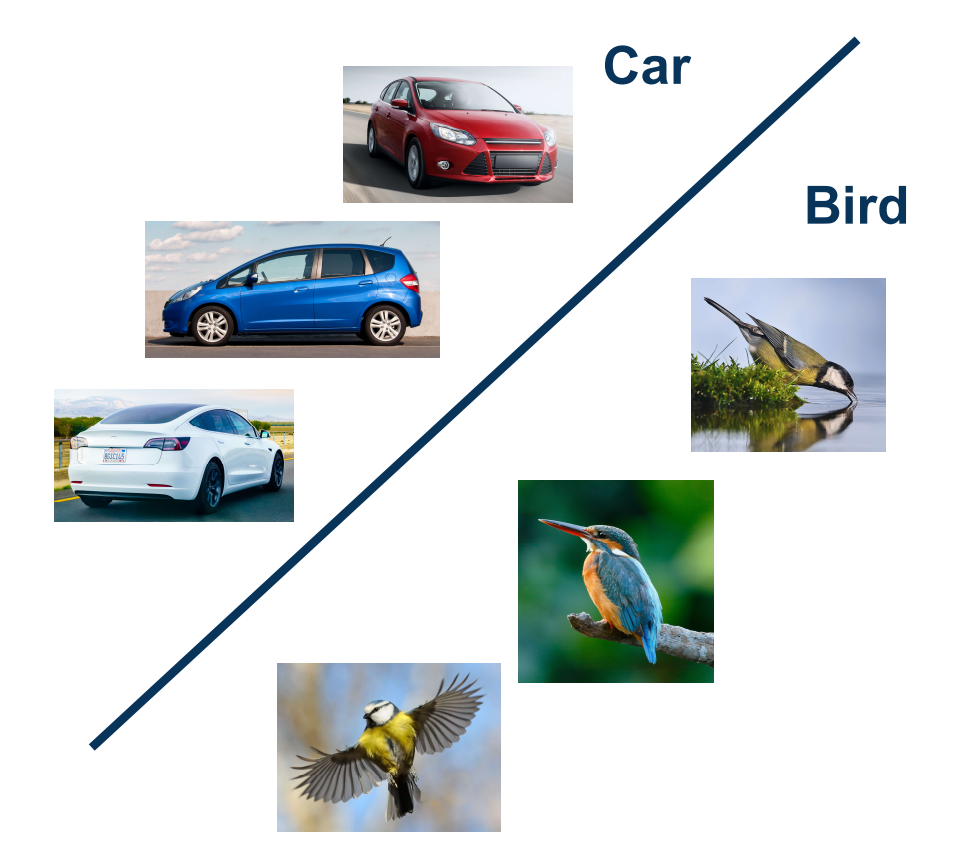

#### Linear Classification and Regression

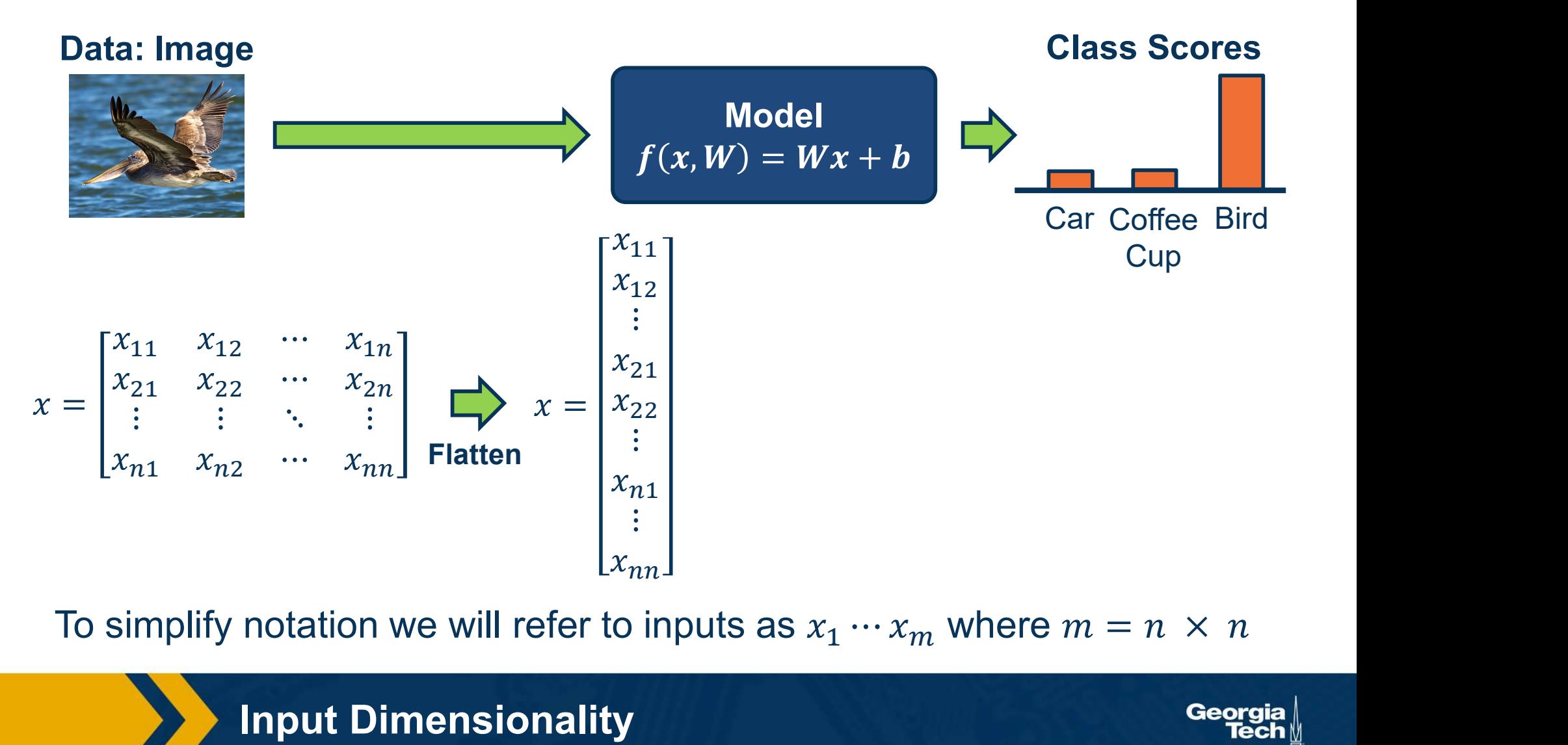

Input Dimensionality

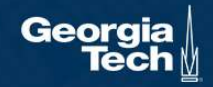

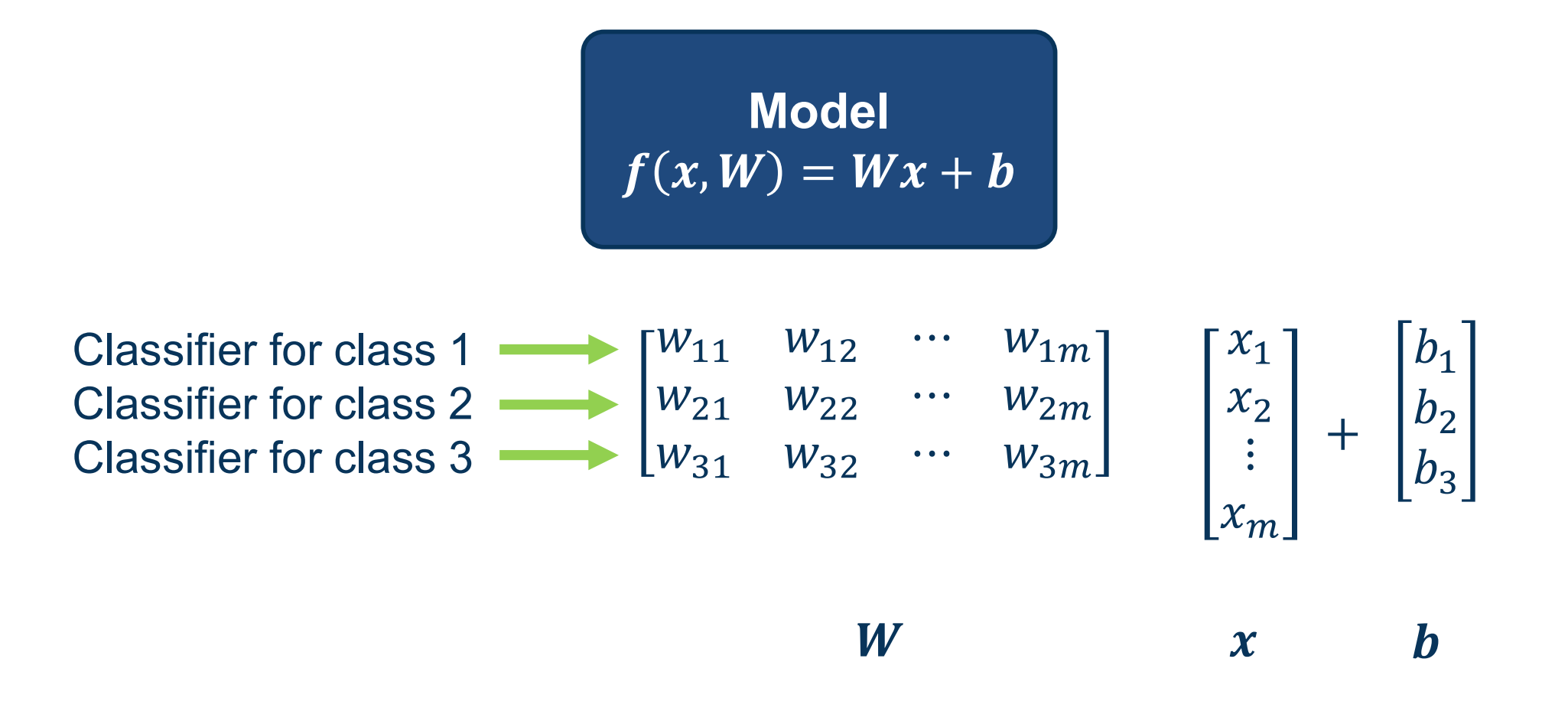

(Note that in practice, implementations can use xW instead, assuming a different shape for W. That is just a different convention and is equivalent.)

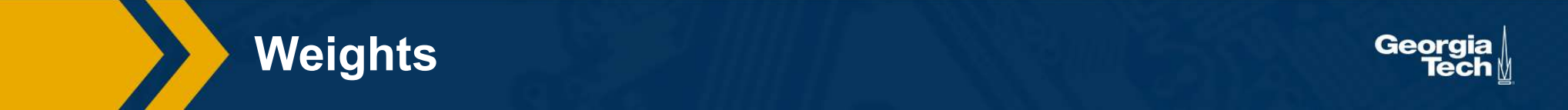

- the bias term into the weight at the end of the input
- Results in one matrix-vector multiplication!

We can move **Model**<br>  $f(x, W) = Wx + b$ 

matrix, and a "1"<br>
at the end of the<br>
input<br>
input<br>  $\begin{bmatrix} w_{11} & w_{12} & \cdots & w_{1m} & b_1 \\ w_{21} & w_{22} & \cdots & w_{2m} & b_2 \\ w_{31} & w_{32} & \cdots & w_{3m} & b_3 \end{bmatrix} \begin{bmatrix} x_1 \\ x_2 \\ \vdots \\ x_m \\ x_m \end{bmatrix}$ <br>
Results in one  $W$  $\boldsymbol{\chi}$ 

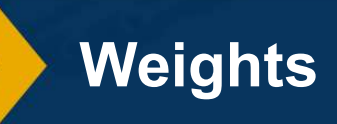

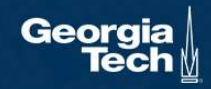

#### Example with an image with 4 pixels, and 3 classes (cat/dog/ship)

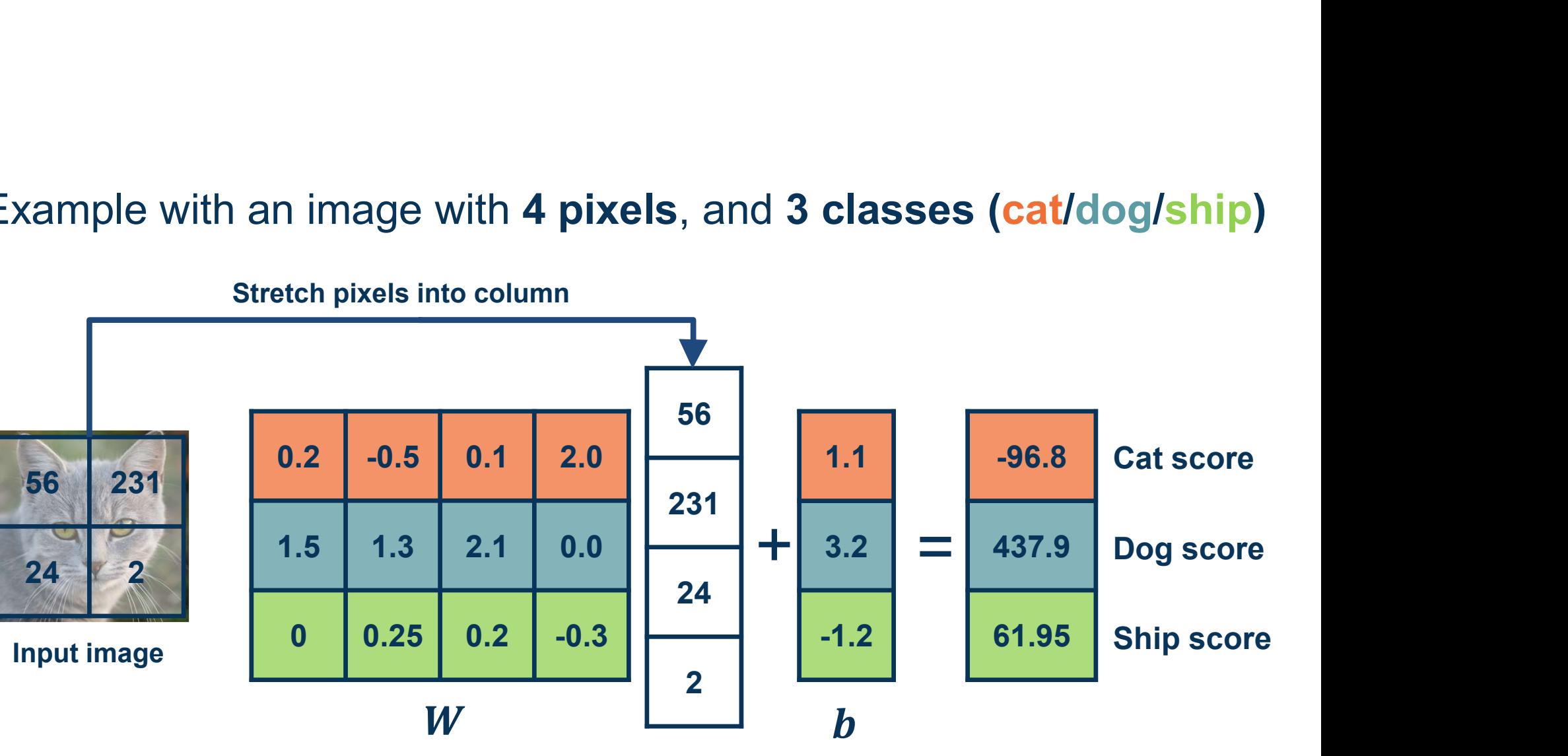

Stretch pixels into column

Adapted from slides by Fei-Fei Li, Justin Johnson, Serena Yeung, from CS 231n

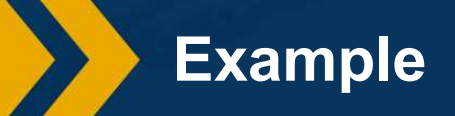

Georgia

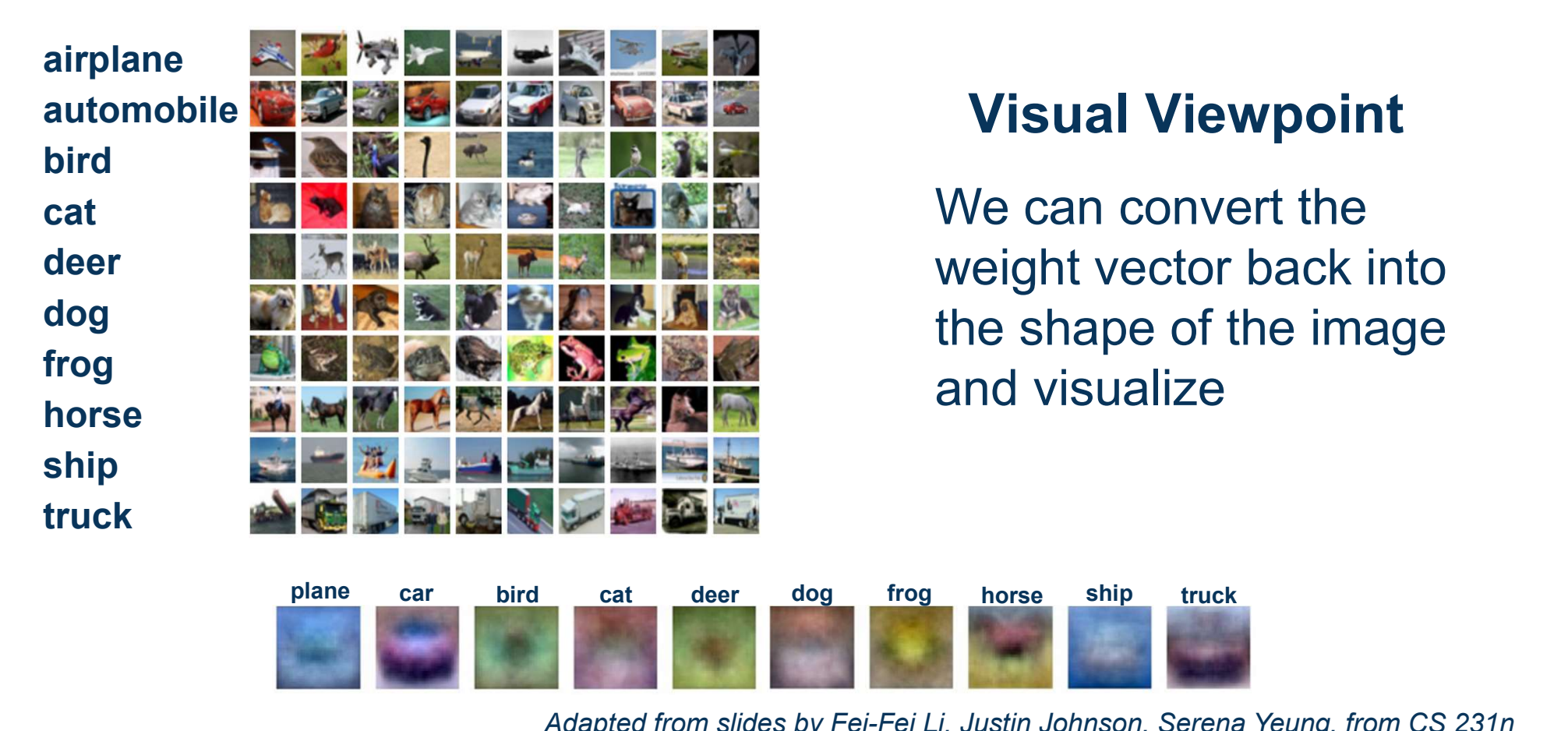

#### Visual Viewpoint

We can convert the weight vector back into the shape of the image and visualize

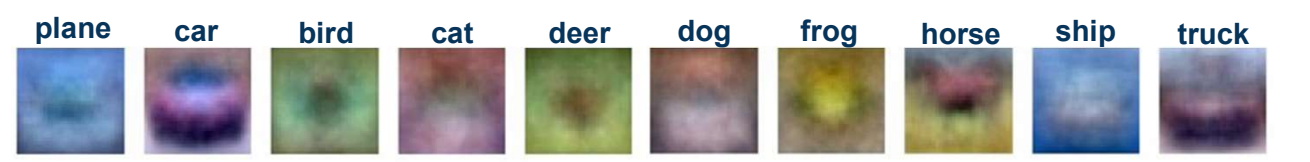

Adapted from slides by Fei-Fei Li, Justin Johnson, Serena Yeung, from CS 231n

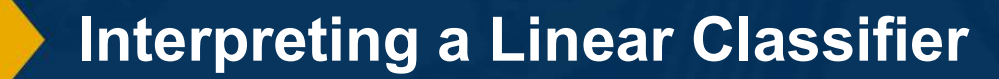

Georgia

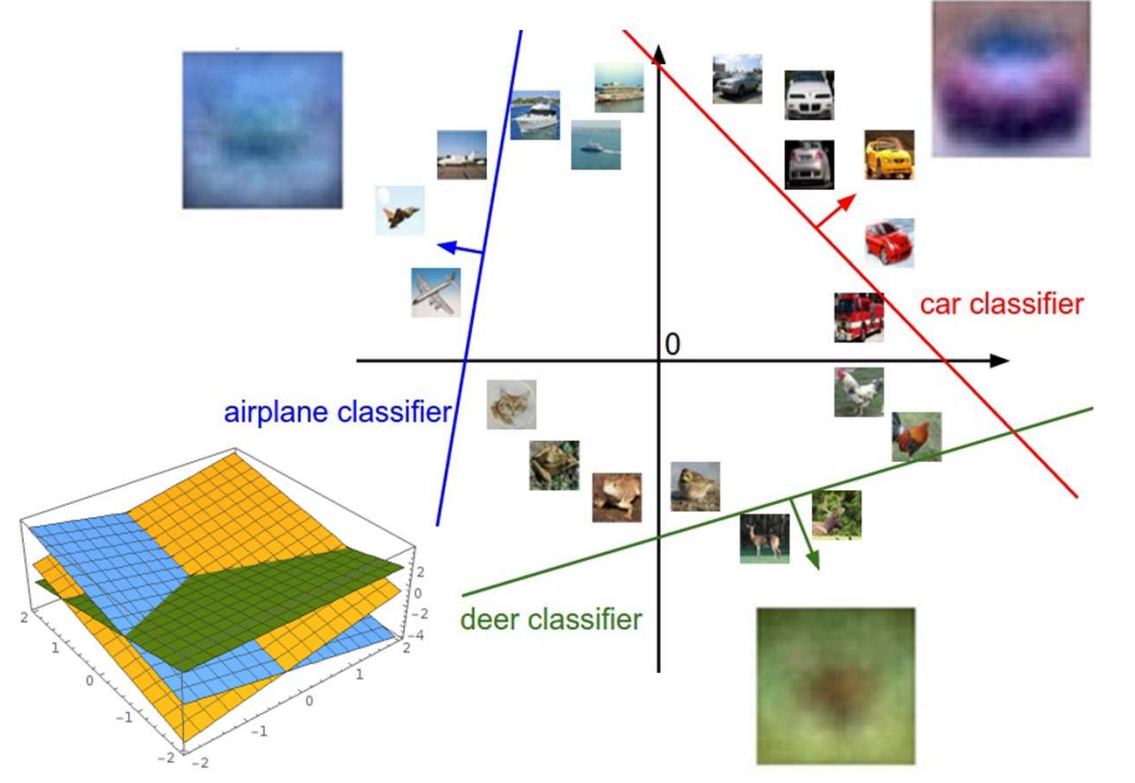

Geometric Viewpoint

 $f(x, W) = Wx + b$ 

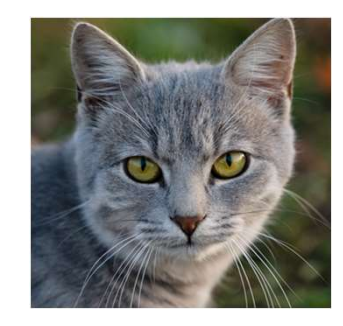

Array of 32x32x3 numbers (3072 numbers total)

Plot created using Wolfram Cloud

Adapted from slides by Fei-Fei Li, Justin Johnson, Serena Yeung, from CS 231n

Interpreting a Linear Classifier

Georg

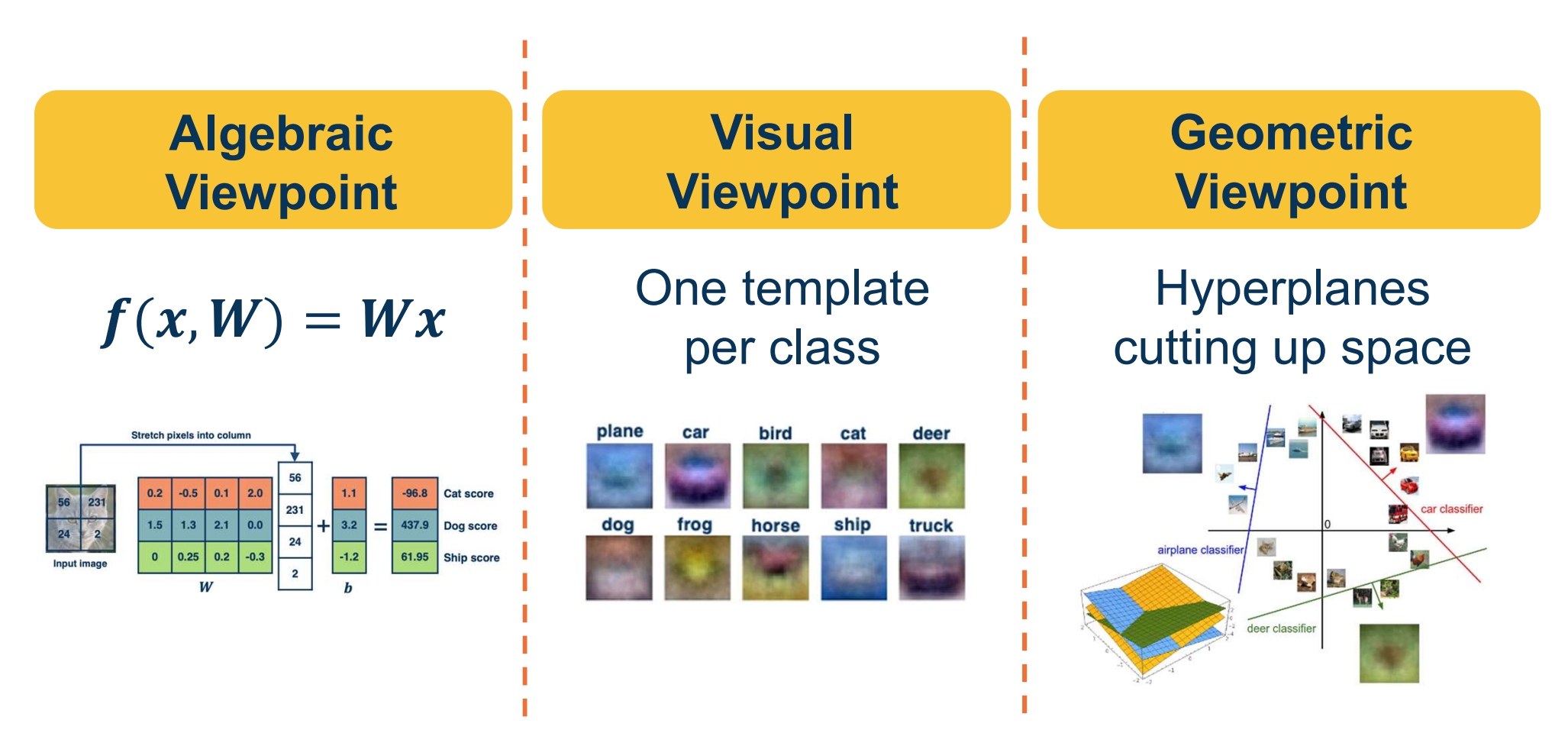

Adapted from slides by Fei-Fei Li, Justin Johnson, Serena Yeung, from CS 231n

Linear Classifier: Three Viewpoints

## **Performance** Measure for a Classifier

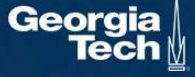

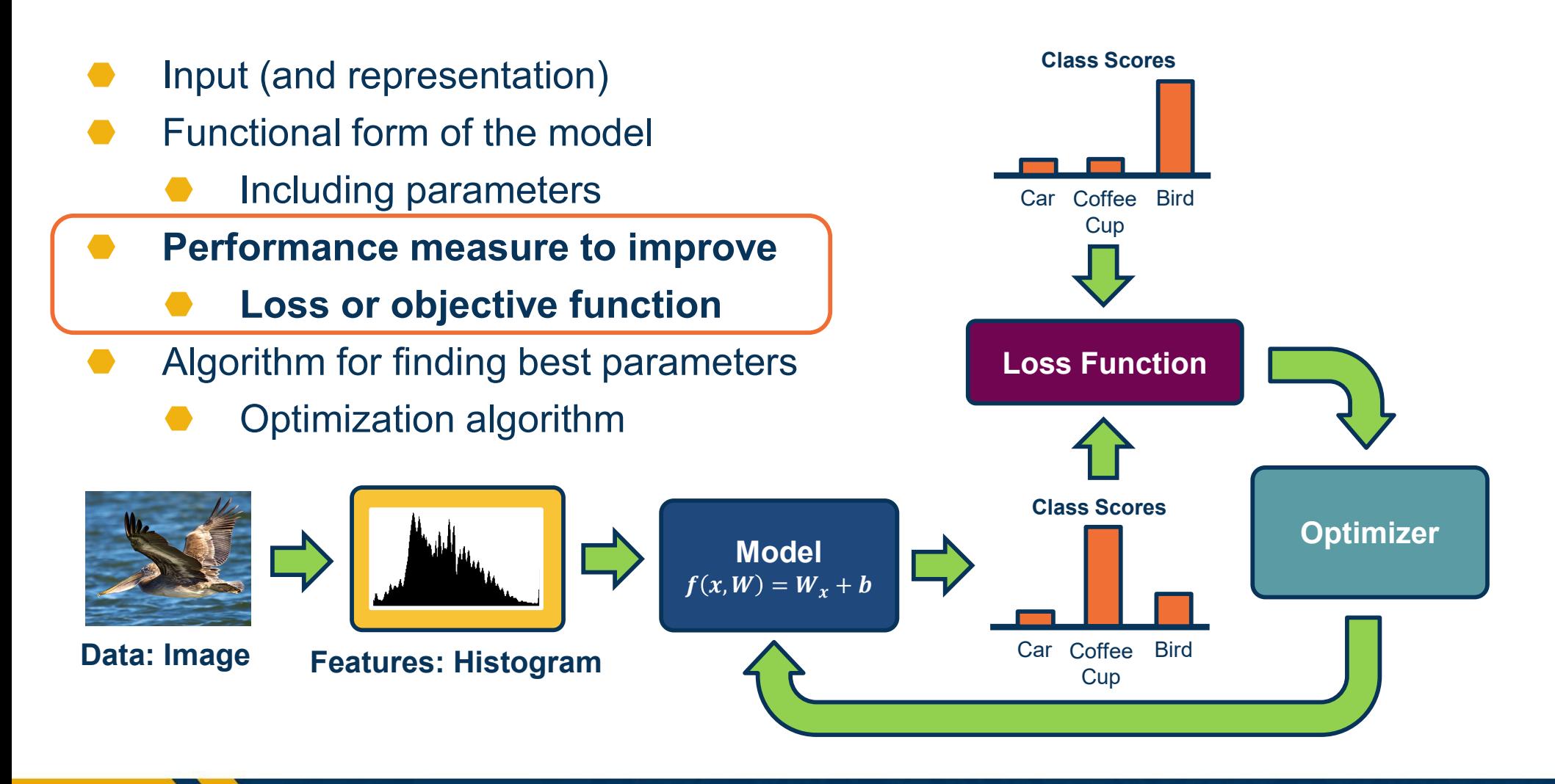

Components of a Parametric Model

Georg

- The output of a classifier can be considered a score
- For binary classifier, use rule:

 $y = \begin{cases} 1 & \text{if } f(x, w) > 0 \\ 0 & \text{otherwise} \end{cases}$ 

- Can be used for many classes by considering one class versus all the rest (one versus all)
- ⬣ For multi-class classifier can take the maximum

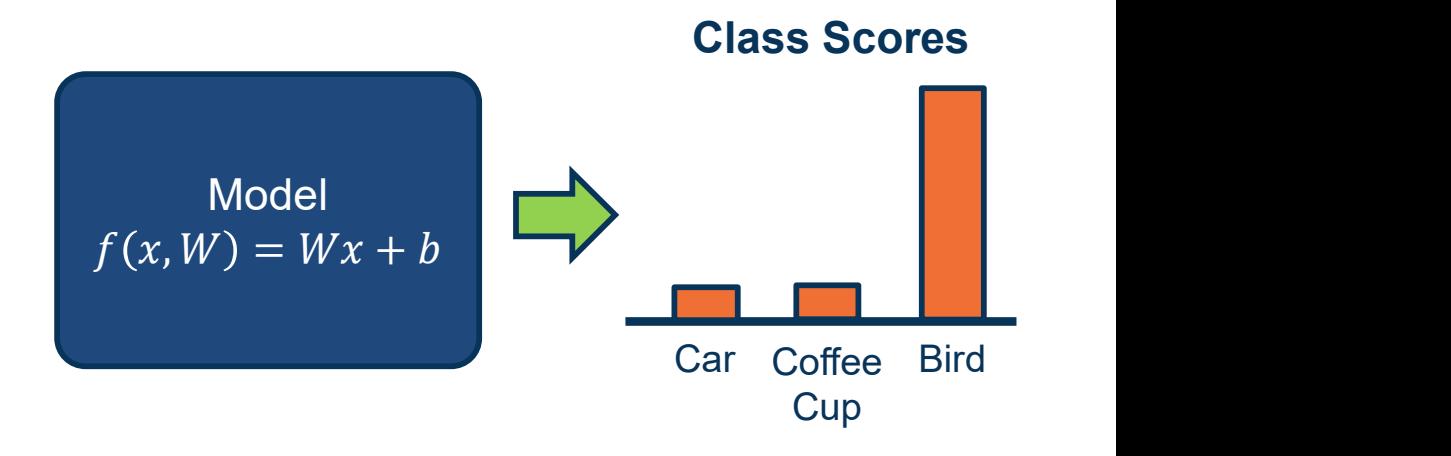

Classification using Scores

#### Several issues with scores:

- ⬣ Not very interpretable (no bounded value)
- We often want **probabilities**
- ⬣ More interpretable
- Can relate to probabilistic view of machine learning

We use the **softmax** function to convert scores to probabilities

$$
s = f(x, W) \quad
$$

$$
P(Y = k | X = x) = \frac{e^{s_k}}{\sum_j e^{s_j}}
$$
 Softmax

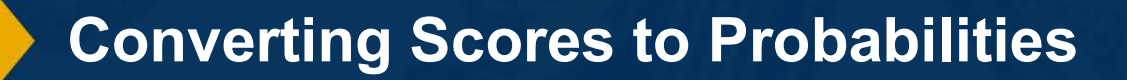

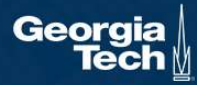

#### We need a performance measure to optimize

- Penalizes model for being wrong  $\{(\mathbf{x}_i, \mathbf{y}_i)\}_{i=1}^N$
- ⬣ Allows us to modify the model to reduce this penalty
- Known as an objective or loss function

#### In machine learning we use **empirical** risk minimization

- dataset
- We average the loss over the training data

#### Given a dataset of examples:

Where  $x_i$  is image and  $_i$  is (integer) label

Loss over the dataset is a sum of loss over examples:

Reduce the loss over the **training**<br>dataset<br> $L = \frac{1}{N} \sum_{i} L(f(x_i, W), y_i)$ 

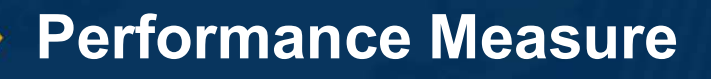

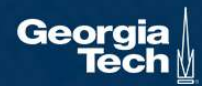

Given an example  $(x_i, y_i)$ where  $x_i$  is the image and  $\qquad \qquad \mathsf{sco}$ where  $\boldsymbol{y}_{\boldsymbol{t}}$  is the (integer) label,

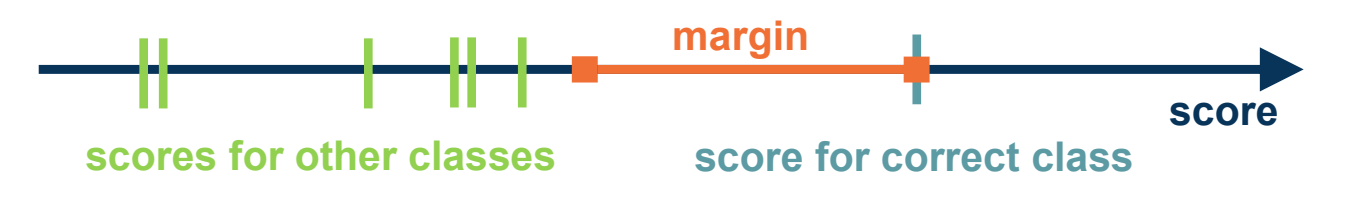

and using the shorthand for the scores vector:  $s = f(x_i, W)$ 

the SVM loss has the form:

$$
L_{i} = \sum_{j \neq y_{i}} \begin{cases} 0 & \text{if } s_{y_{i}} \ge s_{j} + 1 \\ s_{j} - s_{y_{i}} + 1 & \text{otherwise} \end{cases}
$$
  
= 
$$
\sum_{j \neq y_{i}} max(0, s_{j} - s_{y_{i}} + 1)
$$

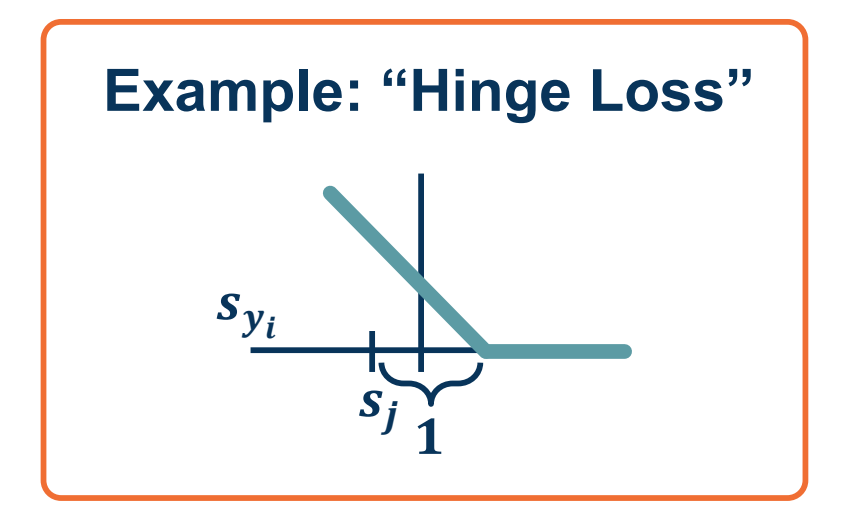

Adapted from slides by Fei-Fei Li, Justin Johnson, Serena Yeung, from CS 231n

Performance Measure for Scores

Geor

Given an example  $(x_i, y_i)$ where  $x_{\boldsymbol{i}}$  is the image and where  $\boldsymbol{y}_{\boldsymbol{t}}$  is the (integer) label,

and using the shorthand for the scores vector:  $s = f(x_i, W)$ 

 $L_i = \sum_{i=1}^{n} max(0, s_j - s_{y_i} + 1)$ 

 $= max(0, 2.9) + max(0, -3.9)$ 

 $= 2.9 + 0$ 

 $= 2.9$ 

the SVM loss has the form:

Suppose: 3 training examples, 3 classes. With some W the scores  $f(x, W)=Wx$  are:

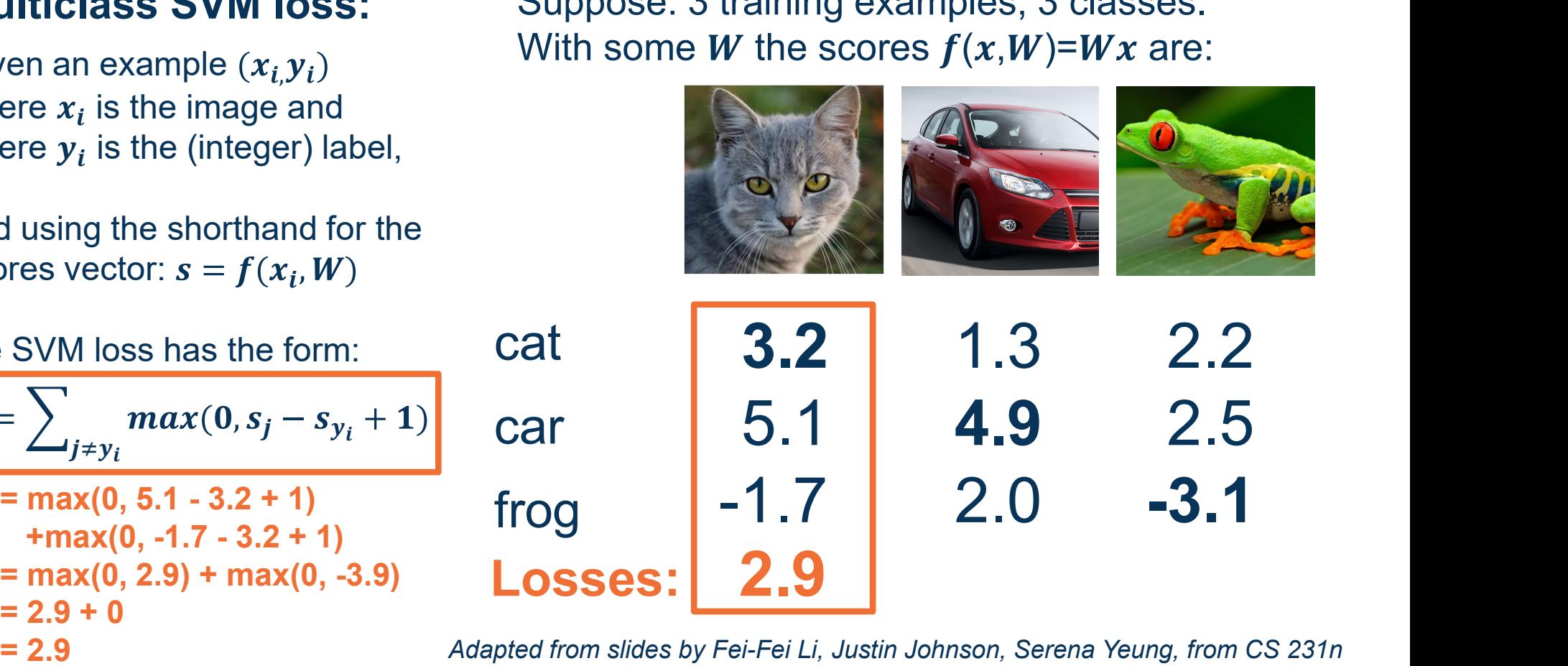

Adapted from slides by Fei-Fei Li, Justin Johnson, Serena Yeung, from CS 231n

SVM Loss Example

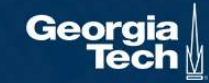

Given an example  $(x_i, y_i)$ where  $x_{\boldsymbol{i}}$  is the image and where  $\boldsymbol{y}_{\boldsymbol{t}}$  is the (integer) label,

and using the shorthand for the scores vector:  $s = f(x_i, W)$ 

 $L_i = \sum_{i=1}^{n} max(0, s_j - s_{y_i} + 1)$ 

 $= max(0, -2.6) + max(0, -1.9)$ 

the SVM loss has the form:

 $= 0 + 0$ 

 $= 0$ 

Suppose: 3 training examples, 3 classes. With some W the scores  $f(x, W)=Wx$  are:

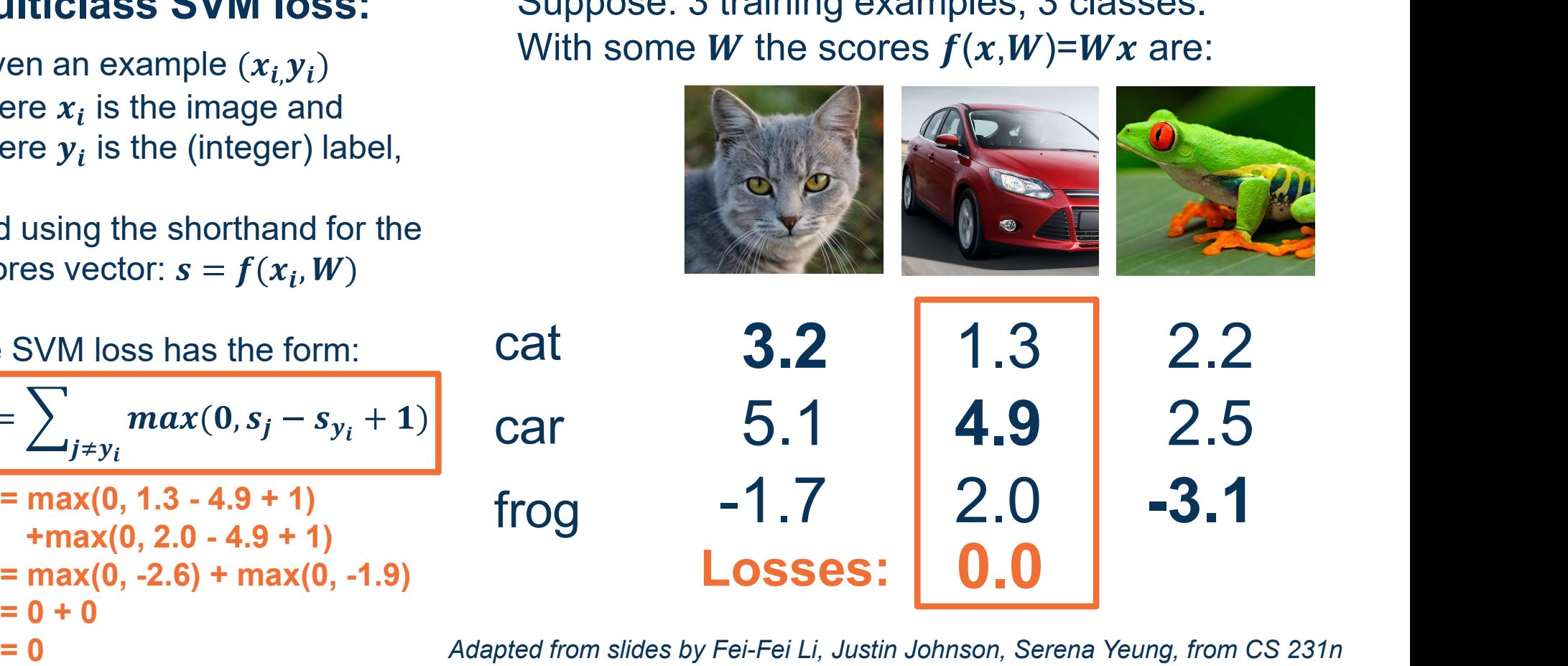

Adapted from slides by Fei-Fei Li, Justin Johnson, Serena Yeung, from CS 231n

SVM Loss Example

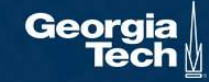

 $L_i = \sum_{j \neq y_i} max(0, s_j - s_{y_i} + 1)$ 

Q: What happens to loss if car image scores change a bit?

No change for small values

Suppose: 3 training examples, 3 classes. With some W the scores  $f(x, W)=Wx$  are:

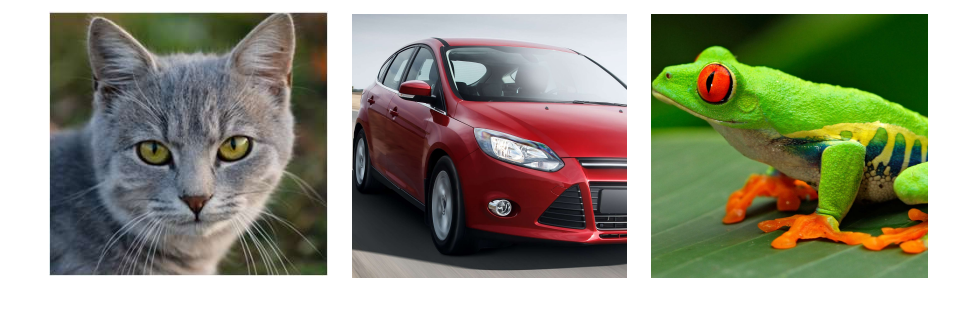

frog -1.7 car  $5.1$ 3.2 4.9 4.9 2.5 1.3 2.2 2.0 -3.1

Adapted from slides by Fei-Fei Li, Justin Johnson, Serena Yeung, from CS 231n

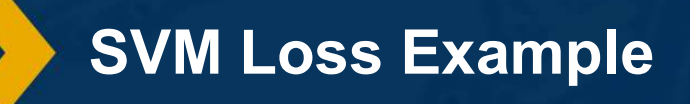

cat

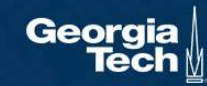

 $L_i = \sum_{j \neq y_i} max(0, s_j - s_{y_i} + 1)$ 

Q: What is min/max of loss value?

[0,inf]

Suppose: 3 training examples, 3 classes. With some W the scores  $f(x, W)=Wx$  are:

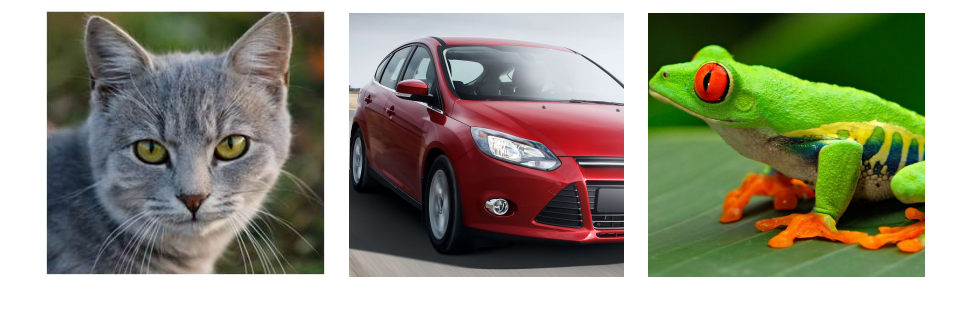

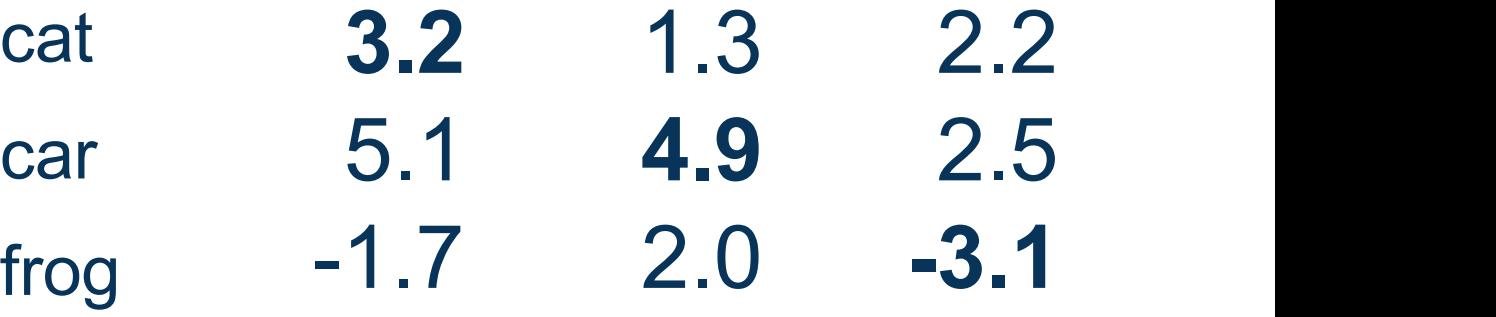

Adapted from slides by Fei-Fei Li, Justin Johnson, Serena Yeung, from CS 231n

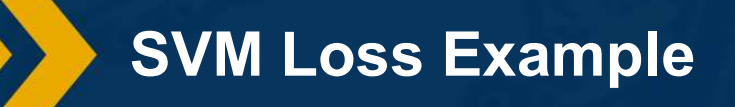

Geora

 $L_i = \sum_{j \neq y_i} max(0, s_j - s_{y_i} + 1)$ 

Q: At initialization W is small so all  $s \approx 0$ . What is the loss?

C-1

Suppose: 3 training examples, 3 classes. With some W the scores  $f(x, W)=Wx$  are:

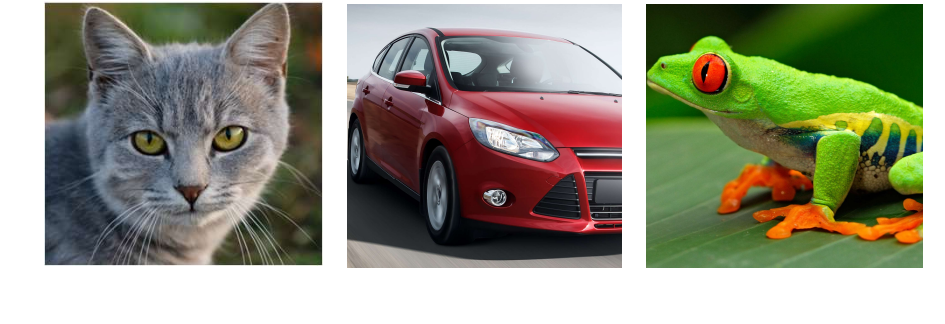

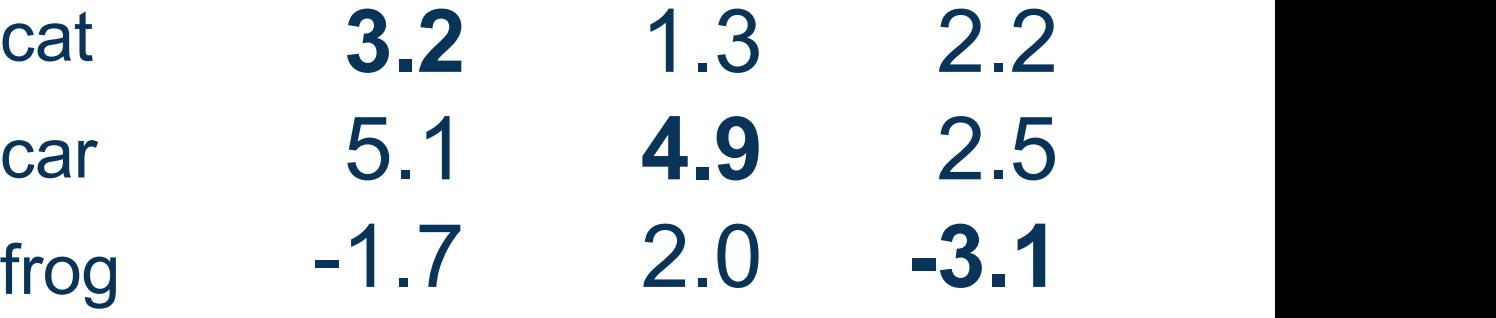

Adapted from slides by Fei-Fei Li, Justin Johnson, Serena Yeung, from CS 231n

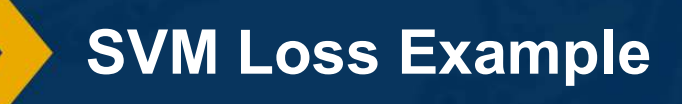

Georg

 $L_i = \sum_{j \neq y_i} max(0, s_j - s_{y_i} + 1)$ 

Q: What if the sum was over all classes?  $(including j = y_i)$ 

No difference (add constant 1) Suppose: 3 training examples, 3 classes. With some W the scores  $f(x, W)=Wx$  are:

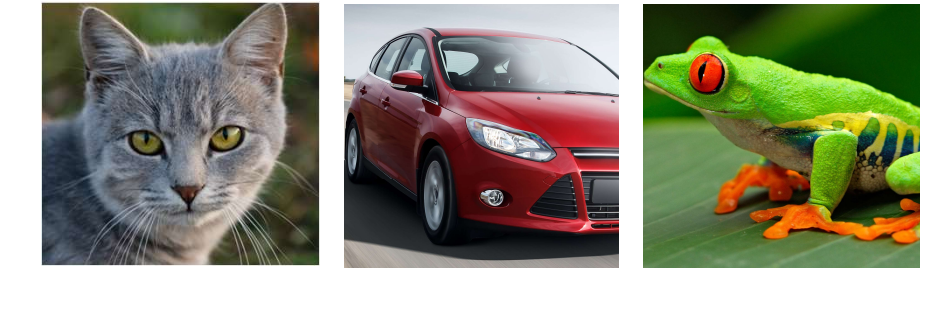

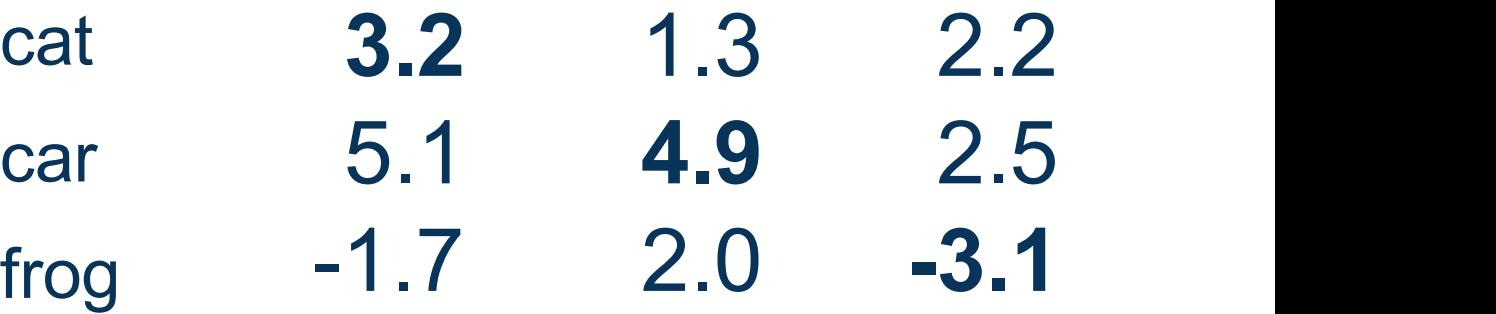

Adapted from slides by Fei-Fei Li, Justin Johnson, Serena Yeung, from CS 231n

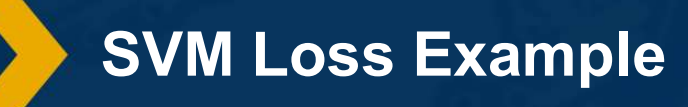

Geora

 $L_i = \sum_{j \neq y_i} max(0, s_j - s_{y_i} + 1)$ 

Q: What if we used mean instead of sum?

No difference Scaling by constant Suppose: 3 training examples, 3 classes. With some W the scores  $f(x, W)=Wx$  are:

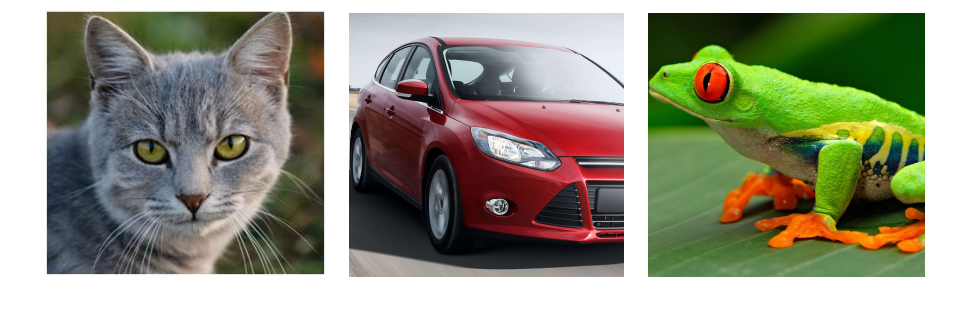

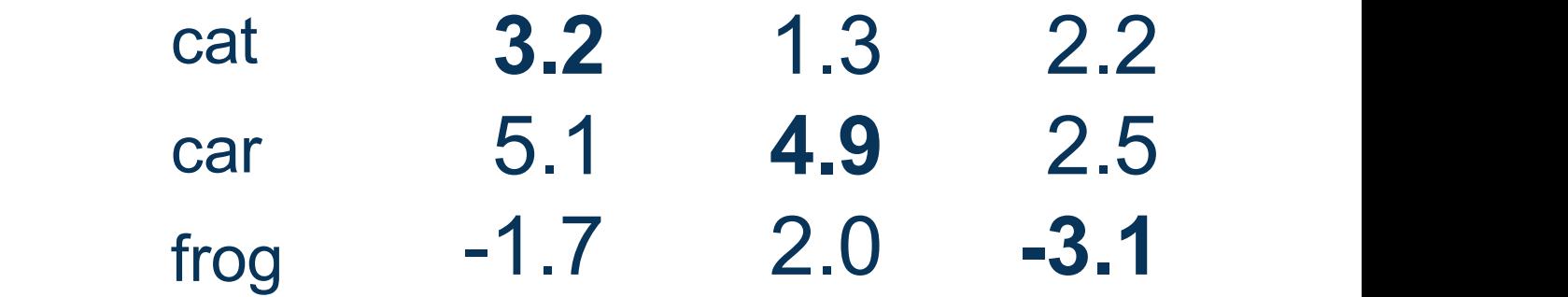

Adapted from slides by Fei-Fei Li, Justin Johnson, Serena Yeung, from CS 231n

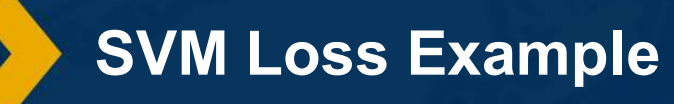

Geora

Given an example  $(x_i, y_i)$ where  $x_{\boldsymbol{i}}$  is the image and where  $\boldsymbol{y}_{\boldsymbol{t}}$  is the (integer) label,

and using the shorthand for the scores vector:  $s = f(x_i, W)$ 

the SVM loss has the form:

$$
L_i = \sum_{j \neq y_i} max(0, s_j - s_{y_i} + 1)
$$
 car

 $= 5.27$ 

Suppose: 3 training examples, 3 classes. With some W the scores  $f(x, W)=Wx$  are:

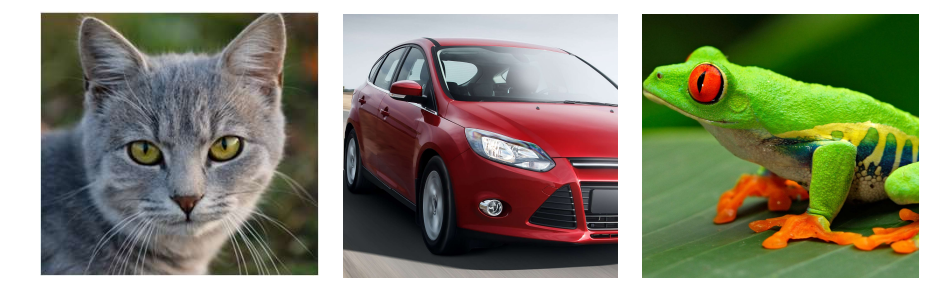

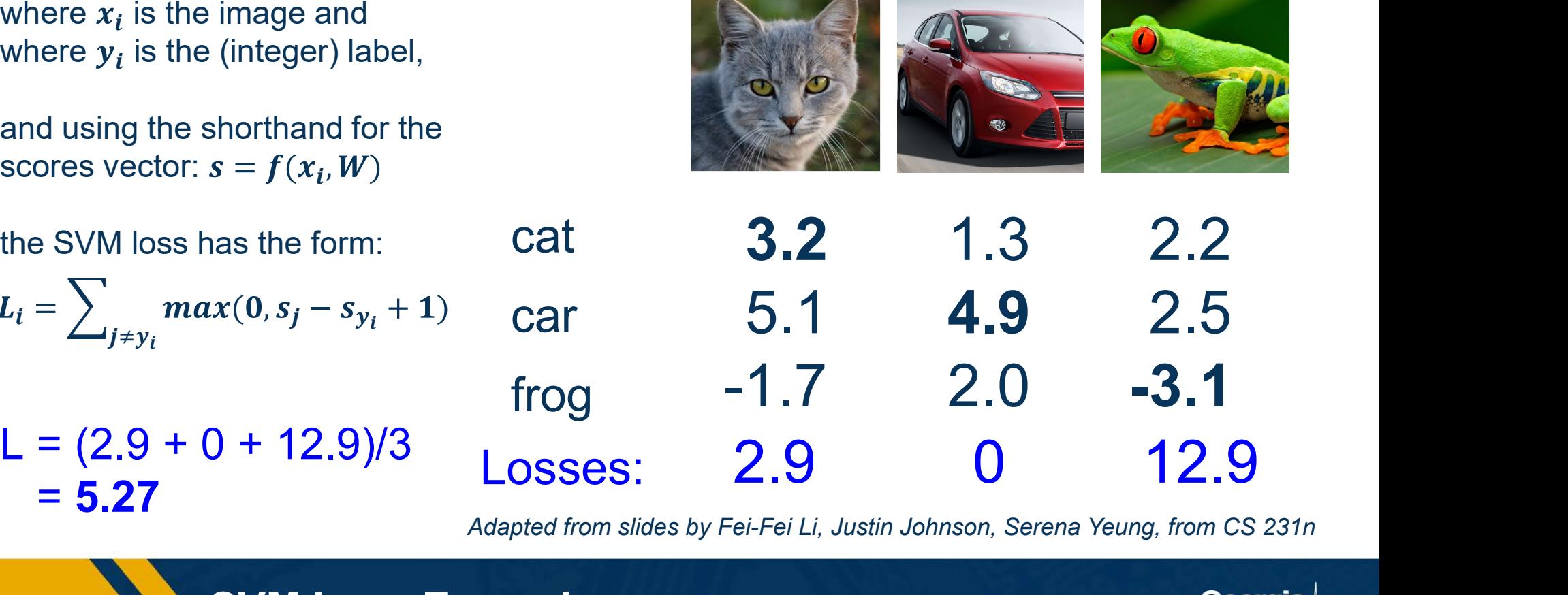

Adapted from slides by Fei-Fei Li, Justin Johnson, Serena Yeung, from CS 231n

SVM Loss Example

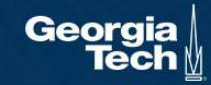

- If we use the softmax function to<br>
convert scores to probabilities,<br>
the right loss function to use is<br>  $P(Y = k | X = x) =$ convert scores to probabilities, the right loss function to use is cross-entropy
- ⬣ Can be derived by looking at the distance between two probability distributions (output of model and ground truth)
- Can also be derived from a maximum likelihood estimation perspective

$$
s = f(x, W) \quad \text{Scores}
$$

 $P(Y = k | X = x) = \frac{e^{S_k}}{\sum_i e^{S_j}}$ 

**Softmax** Function  $S_k$  c  $\overline{s_j}$  Eunotian

$$
L_i = -\log P(Y = y_i | X = x_i)
$$

 $s = f(x, W)$  Scores<br>  $k|X = x) = \frac{e^{S_k}}{\sum_j e^{S_j}}$  Softmax<br>  $-log P(Y = y_i | X = x_i)$ <br>
Maximize log-prob of correct class =<br>
Maximize the log likelihood<br>
E Minimize the negative log likelihood Maximize the log likelihood = Minimize the negative log likelihood

Performance Measure for Probabilities

- <p>● If we use the softmax function to convert scores to probabilities, the right loss function to use is <b>cross-entropy</b></p>\n<p>● God: Minimize KI -divergence (distance measure <math>h/w</math> probability</p> loss function to use is cross-entropy
- ⬣ Goal: Minimize KL-divergence (distance measure b/w probability distributions)

If we use the softmax function to convert scores  
\nloss function to use is **cross-entropy**  
\nGoal: Minimize KL-divergence (distance measure  
\ndistributions)  
\n
$$
\min_{w} KL(p^*||\hat{p}) = \sum_{y} p^*(y) \text{ for } y
$$
\n
$$
\min_{w} KL(p^*||\hat{p}) = \sum_{y} p^*(y) \text{ for } y
$$
\n
$$
p^* = \begin{bmatrix} 0 \\ 0 \\ 0 \\ 1 \\ 0 \\ 0 \\ 0 \end{bmatrix} \quad \hat{p} = \begin{bmatrix} P(Y = 1|x, w) \\ P(Y = 2|x, w) \\ P(Y = 3|x, w) \\ P(Y = 5|x, w) \\ P(Y = 6|x, w) \\ P(Y = 8|x, w) \end{bmatrix} = \begin{bmatrix} 0.5 \\ 0.01 \\ 0.01 \\ 0.01 \\ 0.01 \\ 0.01 \\ 0.3 \end{bmatrix} \quad \text{ (negative entropy, term below),}
$$
\n
$$
\text{because not a function} \text{ because not a function} \text{ parameters we are mini-\nparameters we are mini-\nground Truth\n
$$
\n
$$
\text{Product} \quad \text{Since } p^* \text{ is one-hot (0 for } \text{minimize is (where } i \text{ is } i)
$$

the softmax function to convert scores to probabilities, the right  
\non to use is **cross-entropy**  
\nmize KL-divergence (distance measure b/w probability  
\nns)  
\n
$$
\lim_{p(Y = 1|x, w) \atop P(Y = 3|x, w)} \begin{bmatrix}\n0.5 \\
0.01 \\
0.01 \\
0.01 \\
P(Y = 4|x, w) \\
P(Y = 5|x, w)\n\end{bmatrix} = \begin{bmatrix}\n0.5 \\
0.01 \\
0.01 \\
0.01 \\
0.01 \\
0.01 \\
0.01 \\
P(Y = 5|x, w)\n\end{bmatrix} = \begin{bmatrix}\n0.6 \\
0.01 \\
0.01 \\
0.01 \\
0.01 \\
0.02 \\
0.03\n\end{bmatrix} \qquad\n\begin{aligned}\n&\text{negative} = \text{t}(y) \log(p^*(y)) - \sum_{y} p^*(y) \log(p^*(y)) \\
&\text{negative entropy, term goes away} \\
p(Y = 5|x, w) \\
p(Y = 8|x, w)\n\end{aligned} \qquad\n\begin{aligned}\n&\text{negative entropy, term goes away} \\
&\text{times not a function of model, } W, \\
&\text{parameters we are minimizing over} \\
&\text{inminizing over} \\
p(Y = 8|x, w)\n\end{aligned} \qquad\n\begin{aligned}\n&\text{cross-Entropy} \\
&\text{process-Entropy} \\
&\text{parameters we are minimizing over} \\
&\text{minimize is (where } i \text{ is ground truth class): } \min(-\log \hat{p}(y_i)) \\
&\text{mean of model, } W, \\
&\text{mean of model, } W, \\
&\text{mean of model, } W, \\
&\text{mean of model, } W, \\
&\text{mean of model, } W, \\
&\text{mean of model, } W, \\
&\text{mean of model, } W, \\
&\text{mean of model, } W, \\
&\text{mean of model, } W, \\
&\text{mean of model, } W, \\
&\text{mean of model, } W, \\
&\text{mean of model, } W, \\
&\text{mean of model, } W, \\
&\text{mean of model, } W, \\
&\text{mean of model, } W, \\
&\text{mean of model, } W, \\
&\text{mean of model, } W, \\
&\text{mean of model, } W, \\
&\text{mean of model, } W, \\
&\text{mean of model, } W, \\
&\text{mean of model, } W, \\
&\text{mean of model, } W, \\
&\text{mean of model, } W, \\
&\text{mean of model, } W, \\
&\text{mean of model,
$$

because not a function of model, W.  $\left[0.01\right] \hspace{1.5cm}$  because not a function of model,  $W, \hspace{1.5cm}$  parameters we are minimizing over)

> Since  $p^{\ast}$  is one-hot (0 for non-ground truth classes), all we need to minimize is (where *i* is ground truth class): min  $(-\log \hat{p}(y_i))$  $W$   $U$   $U$

Performance Measure for Probabilities

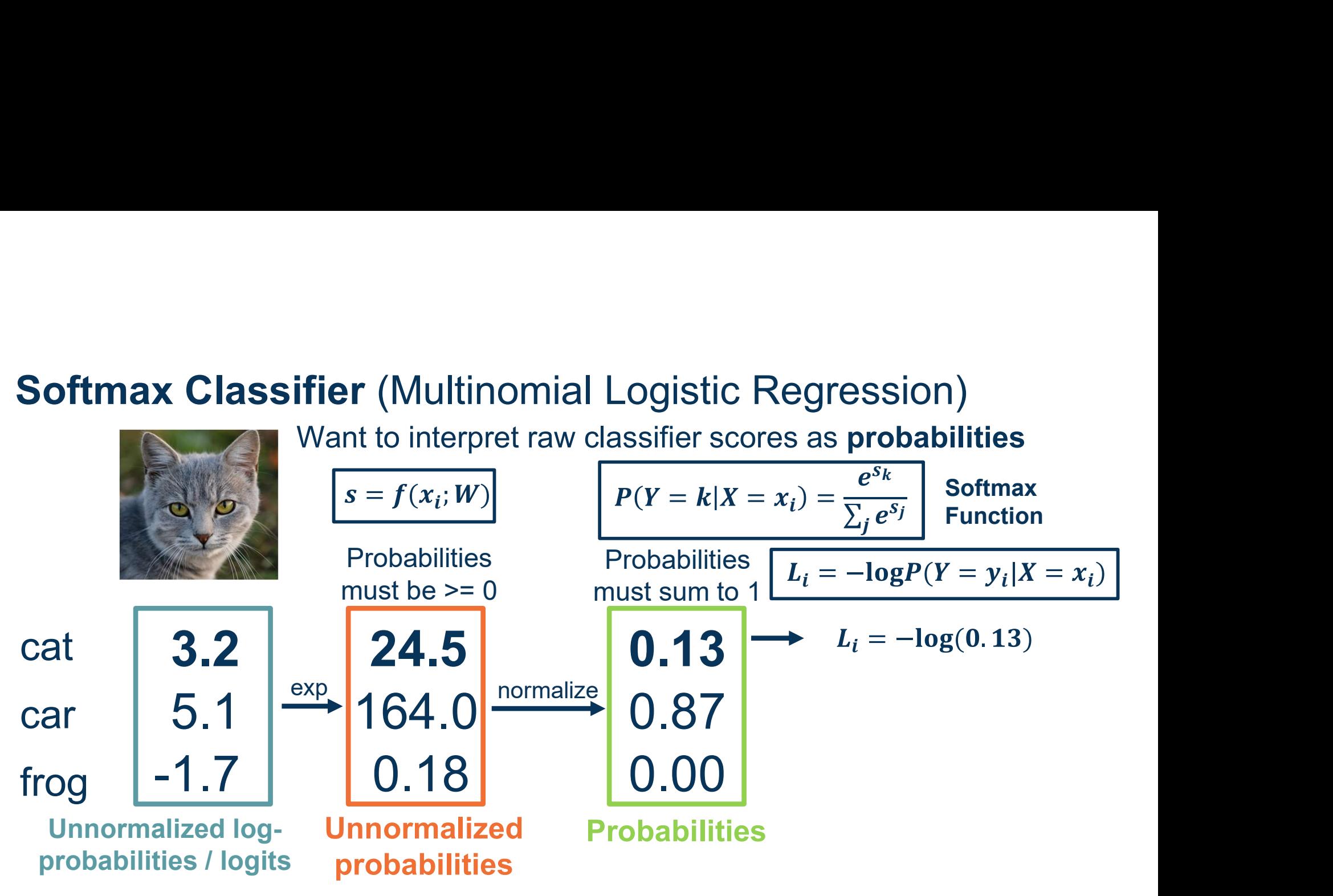

Adapted from slides by Fei-Fei Li, Justin Johnson, Serena Yeung, from CS 231n

Cross-Entropy Loss Example

Georaia

# **Softmax Classifier** (Multinomial Logistic Regression)<br>Want to interpret raw classifier scores as **probabilities**<br> $s = f(x : W)$

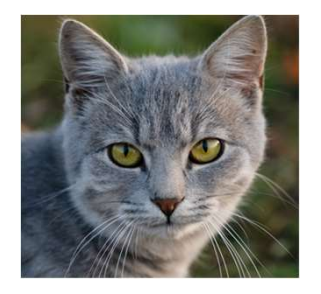

Want to interpret raw classifier scores as **probabilities** 

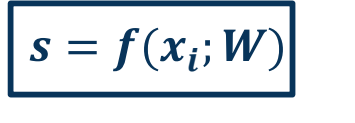

**Probabilities** 

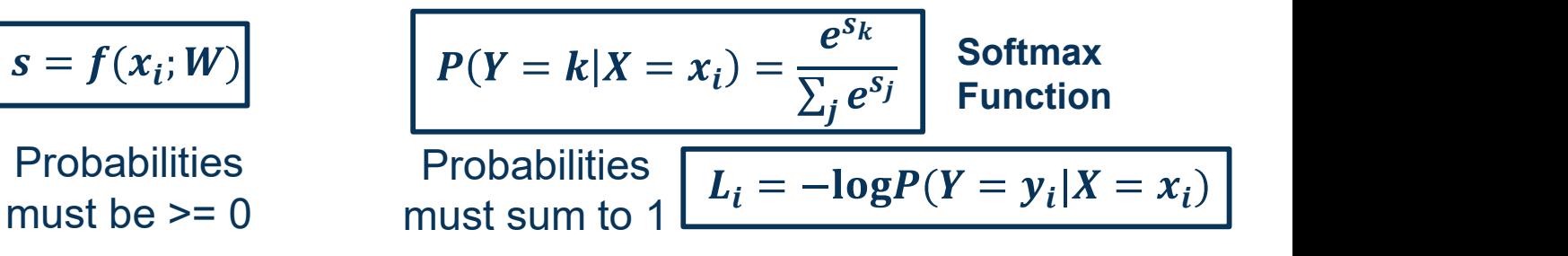

 $L_i = -\log(0.13)$ 

Q: What is the min/max of possible loss L\_i?

Infimum is 0, max is unbounded (inf)

Adapted from slides by Fei-Fei Li, Justin Johnson, Serena Yeung, from CS 231n

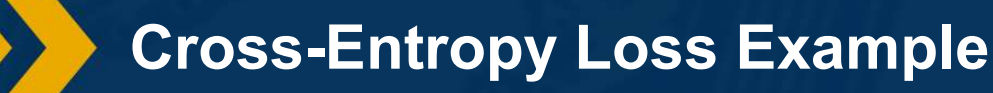

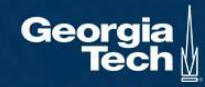

# **Softmax Classifier** (Multinomial Logistic Regression)<br>Want to interpret raw classifier scores as **probabilities**<br> $s = f(x : W)$

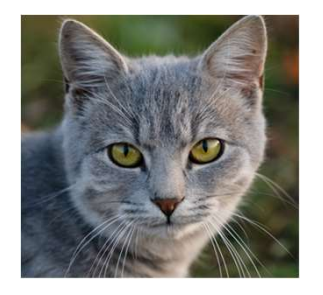

Want to interpret raw classifier scores as **probabilities** 

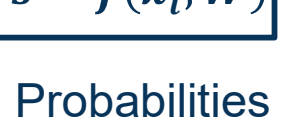

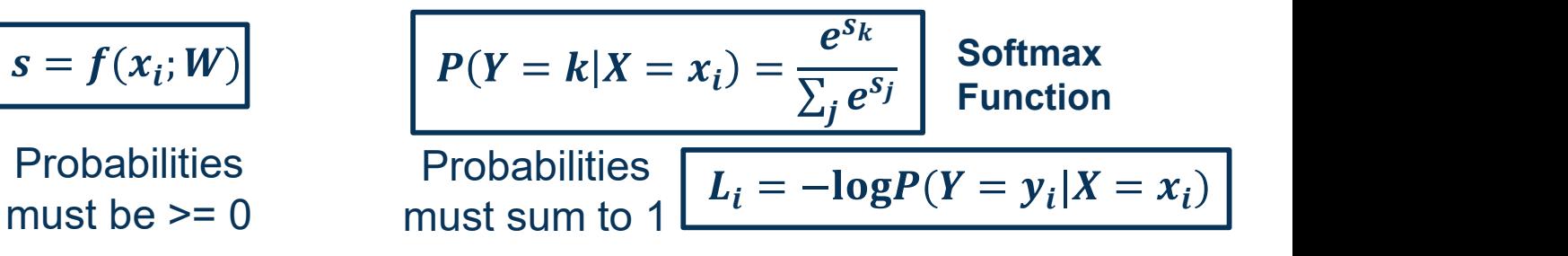

```
L_i = -\log(0.13)
```
**Softmax Classifier** (Multinomial Logistic I<br>Want to interpret raw classifier scond when the interpret raw classifier scond  $s = f(x_i; W)$ <br>Probabilities must be  $\ge 0$ <br>Q: At initialization all s will be approximately equal; w approximately equal; what is the loss? Want to interpret raw classifier scores<br>  $s = f(x_i, W)$ <br>
Probabilities<br>
must be  $\geq 0$ <br>
Robabilities<br>
C: At initialization all s will be<br>
approximately equal; what is<br>
the loss?<br>
Log(C), e.g. log(10) ≈ 2<br>
Adapted from slides

Adapted from slides by Fei-Fei Li, Justin Johnson, Serena Yeung, from CS 231n

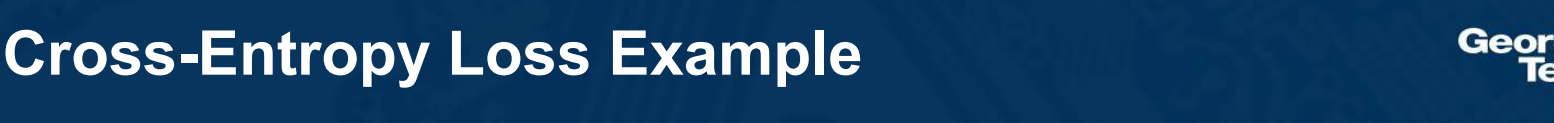

Often, we add a regularization term to the loss function

L1 Regularization

$$
L_i = |y - Wx_i|^2 + |W|
$$

#### Example regularizations:

L1/L2 on weights (encourage small values)

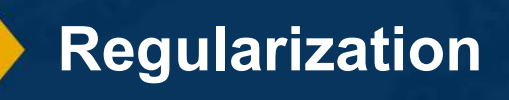

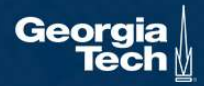

## **Gradient** Descent

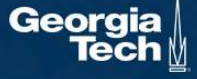

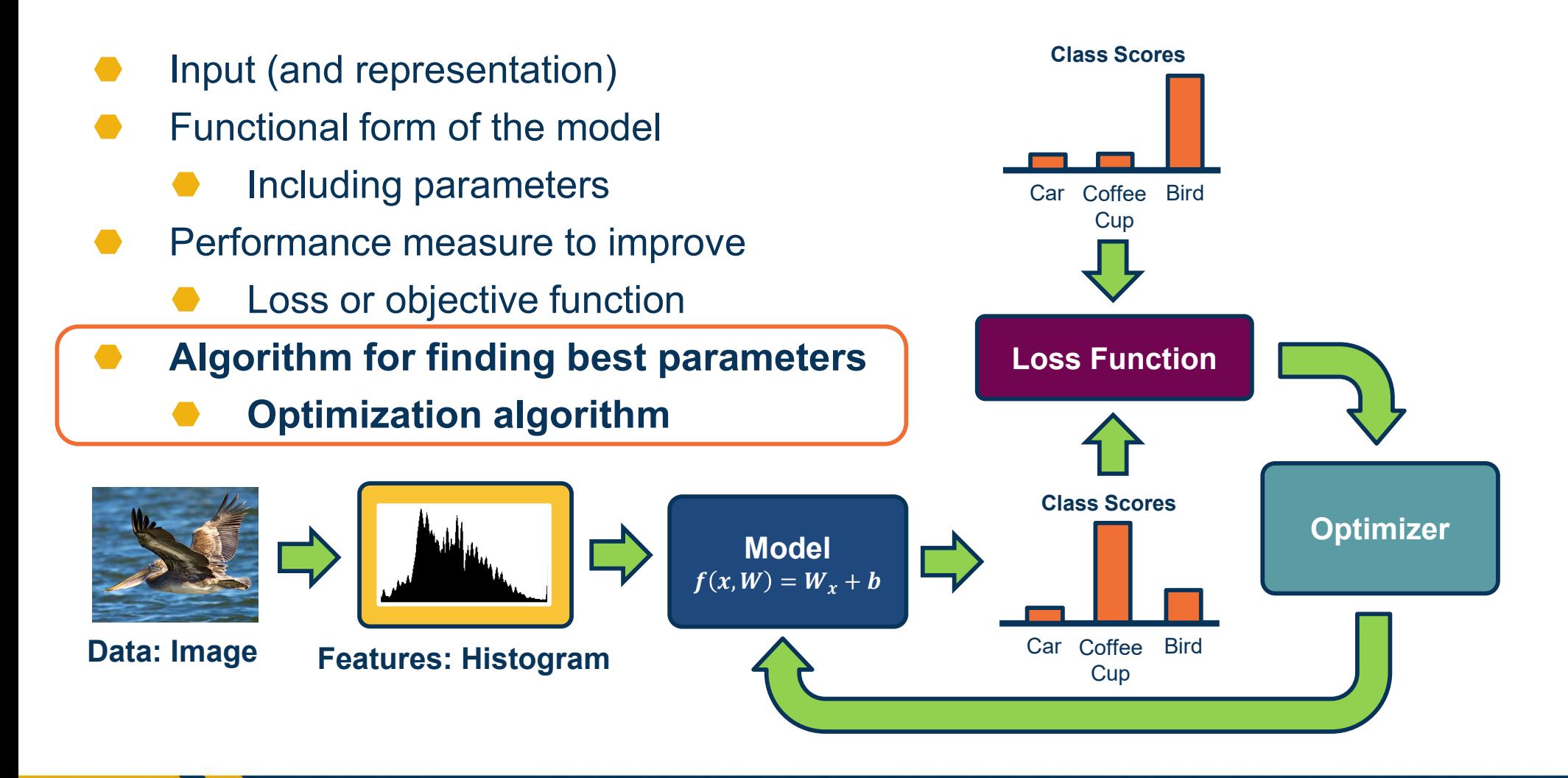

Components of a Parametric Model

Georg

Given a model and loss function, finding the best set of weights is a search problem

Find the best combination of weights

#### Several classes of methods:

- Random search
- ⬣ Genetic algorithms (population-based search)
- ⬣ Gradient-based optimization

In deep learning, gradient-based methods are dominant although not the only approach possible

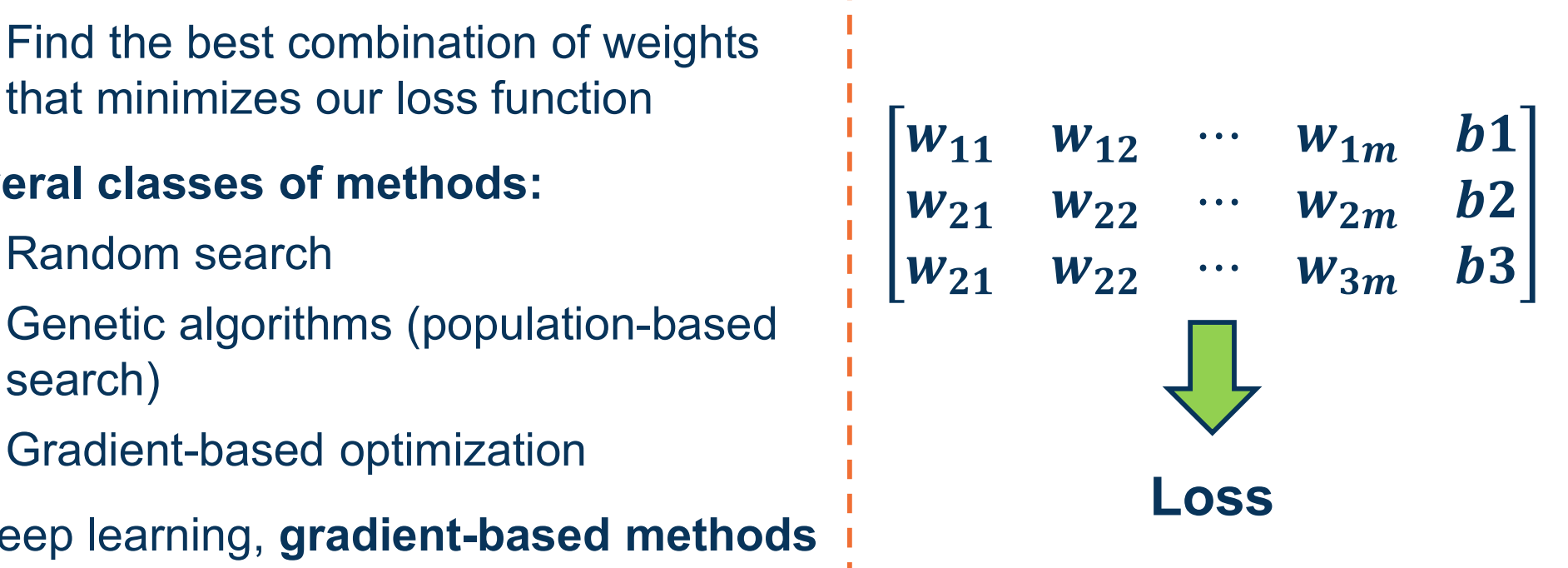

**Optimization** 

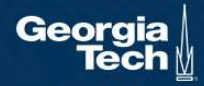

#### As weights change, the loss changes as well

⬣ This is often somewhatsmooth locally, so small changes in weights produce small changes in the loss

We can therefore think about iterative algorithms that take  $\begin{array}{|c|c|}\n\hline\n\end{array}$   $\begin{array}{|c|}\n\hline\n\end{array}$   $\begin{array}{|c|}\n\hline\n\end{array}$   $\begin{array}{|c|}\n\hline\n\end{array}$   $\begin{array}{|c|}\n\hline\n\end{array}$   $\begin{array}{|c|}\n\hline\n\end{array}$   $\begin{array}{|c|}\n\hline\n\end{array}$   $\begin{array}{|c|}\n\hline\n\end{array}$   $\begin{array}{|c|}\n\$ current values of weights and modify them a bit

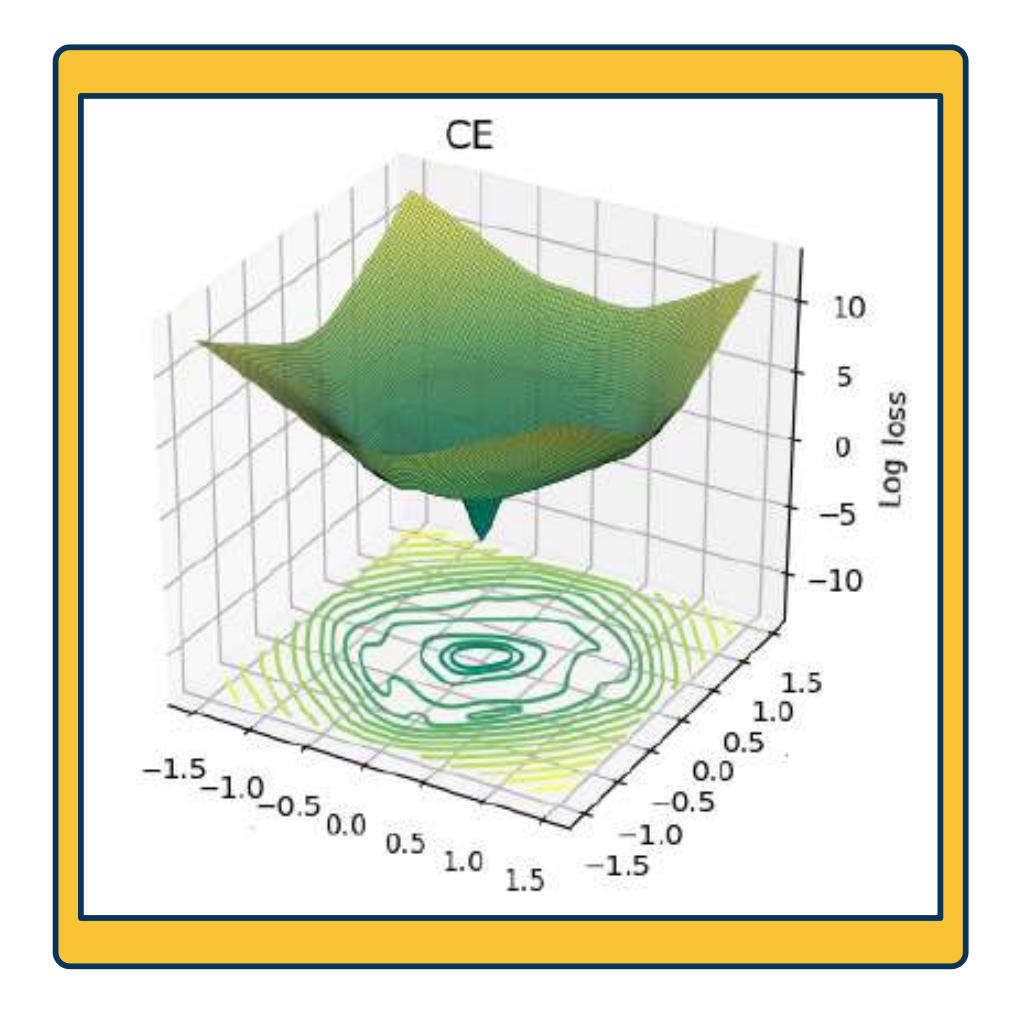

Loss Surfaces

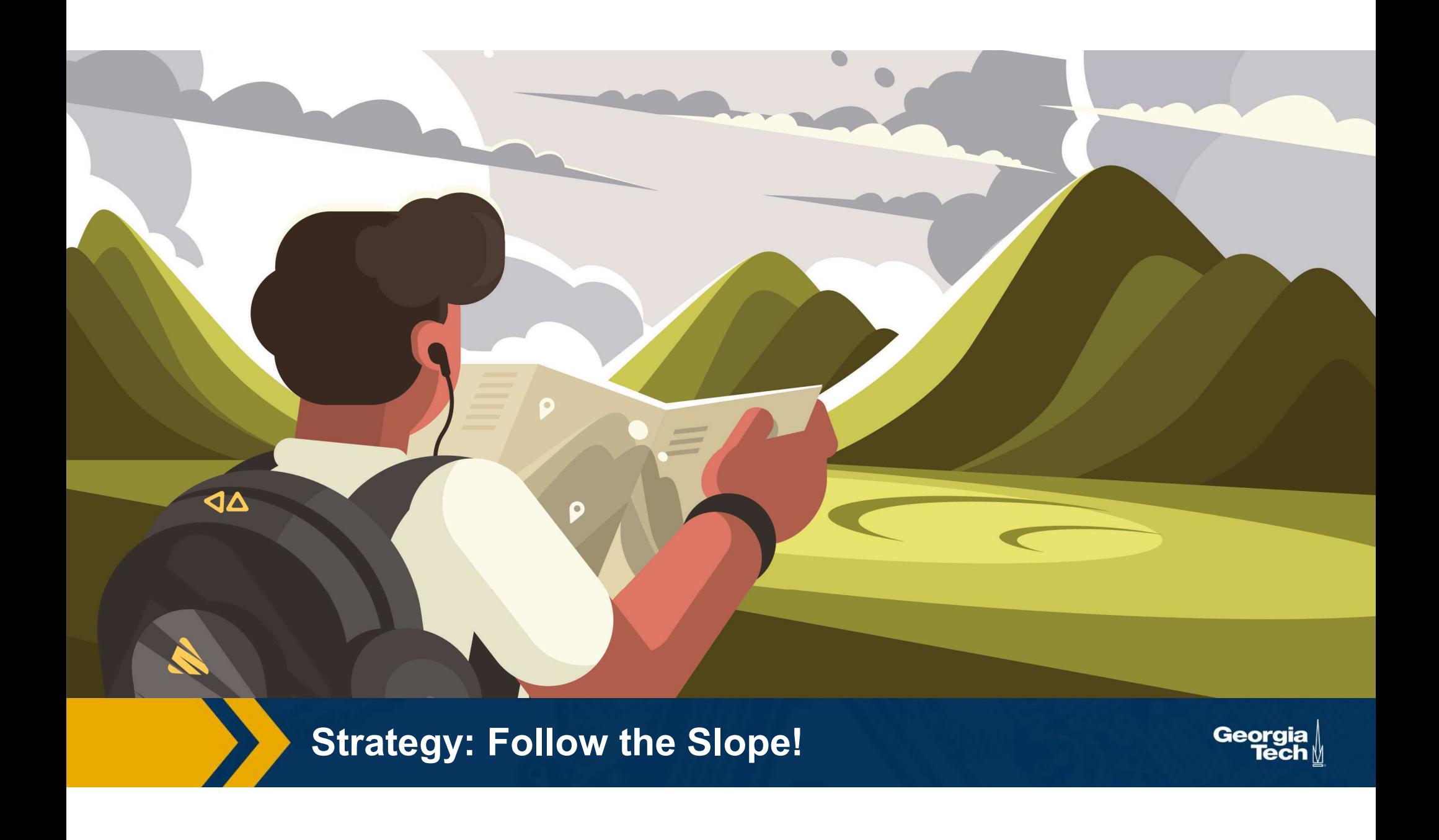

We can find the steepest descent direction by computing the derivative (gradient):

$$
f'(a) = \lim_{h \to 0} \frac{f(a+h) - f(a)}{h}
$$

- Steepest descent direction is the **negative** gradient
- Intuitively: Measures how the function changes as the argument a changes by a small step size
	- ⬣ As step size goes to zero
- In Machine Learning: Want to know how the loss function changes as weights are varied
	- ⬣ Can consider each parameter separately by taking partial derivative of loss function with respect to that parameter

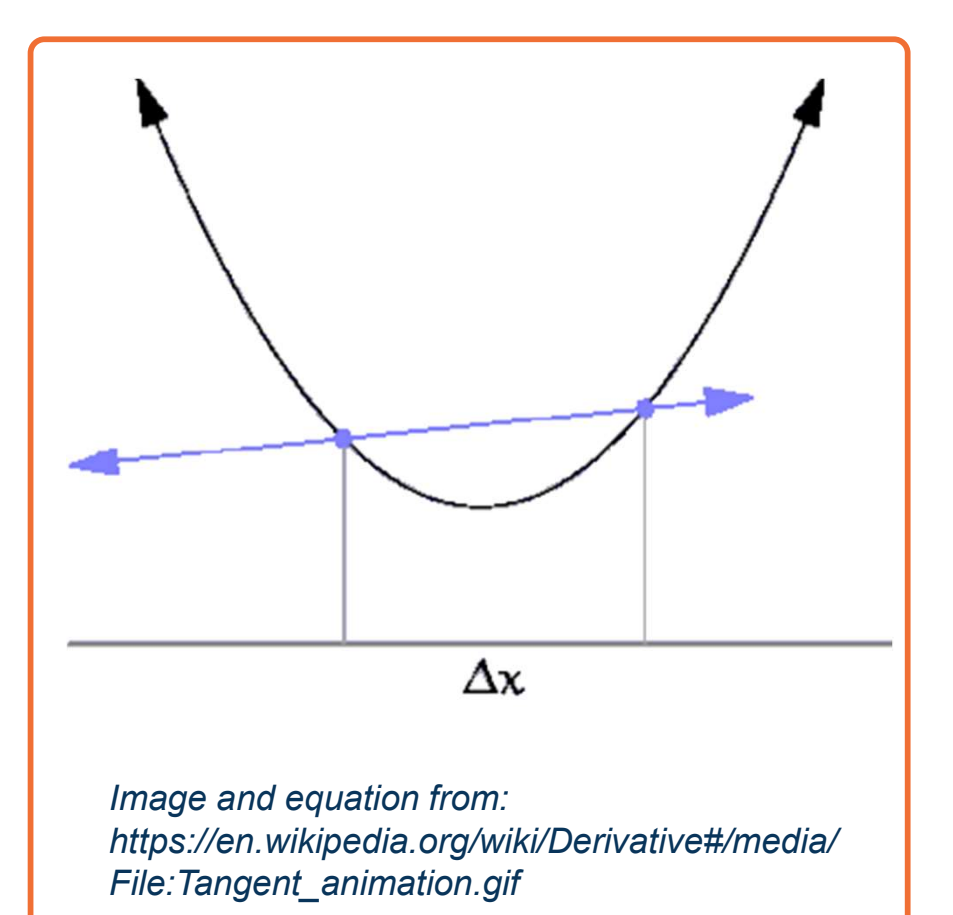

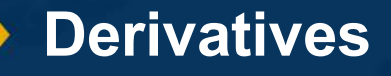

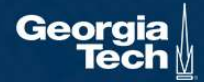

This idea can be turned into an algorithm (gradient descent)

● Choose a model: 
$$
f(x, W) = Wx
$$

- Choose loss function:  $L_i = (y Wx_i)^2$
- Calculate partial derivative for each parameter:  $\frac{\partial L}{\partial w_i}$  $\boldsymbol{i}$
- Update the parameters:  $w_i = w_i \frac{\partial L}{\partial w_i}$  $\boldsymbol{i}$
- Add learning rate to prevent too big of a step:  $w_i = w_i \alpha \frac{\partial L}{\partial w_i}$  $\boldsymbol{i}$  and  $\boldsymbol{j}$  and  $\boldsymbol{j}$  and  $\boldsymbol{j}$

#### ⬣ Repeat (from Step 3)

Gradient Descent

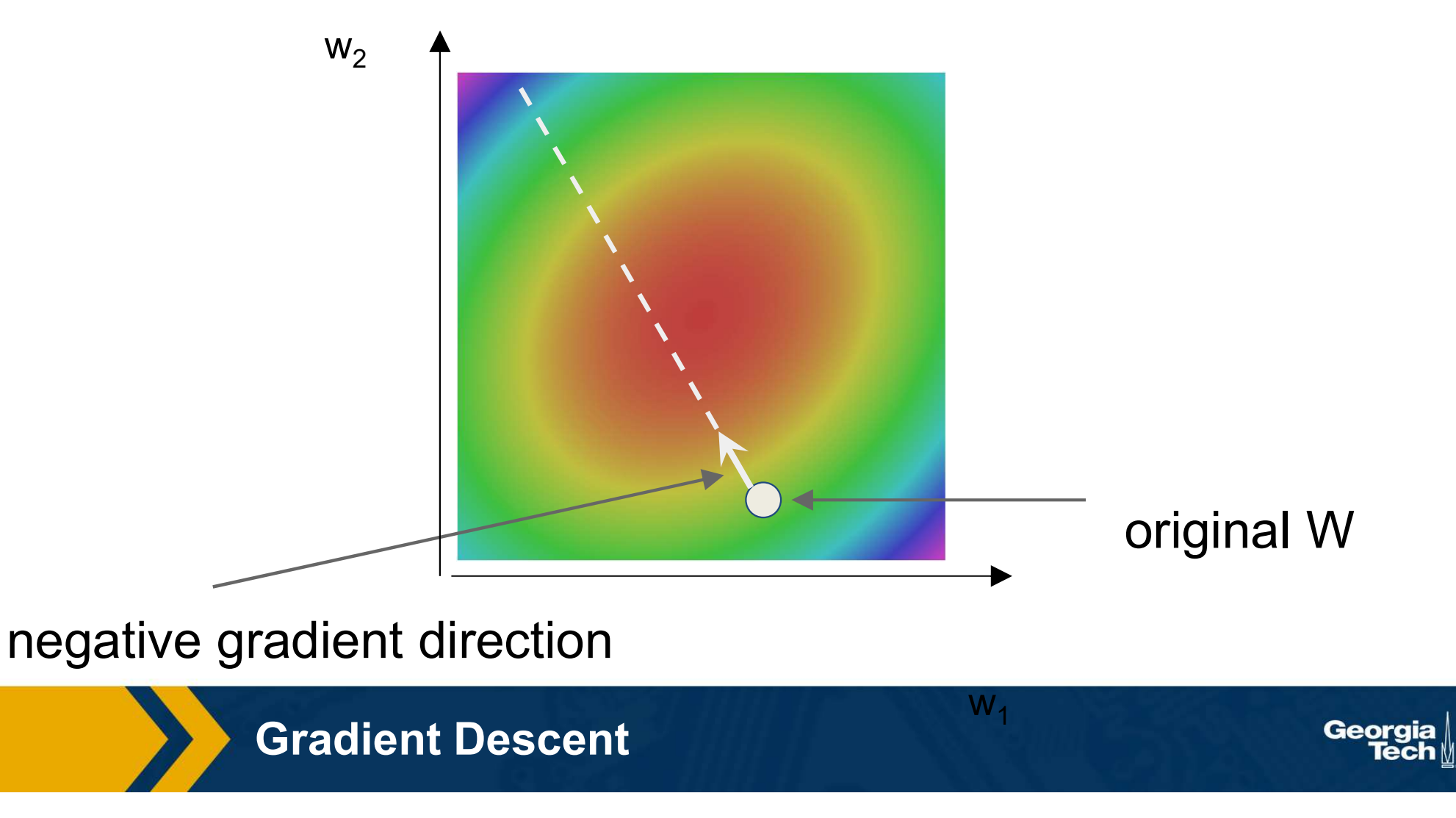

http://demonstrations.wolfram.com/VisualizingTheGradientVector/

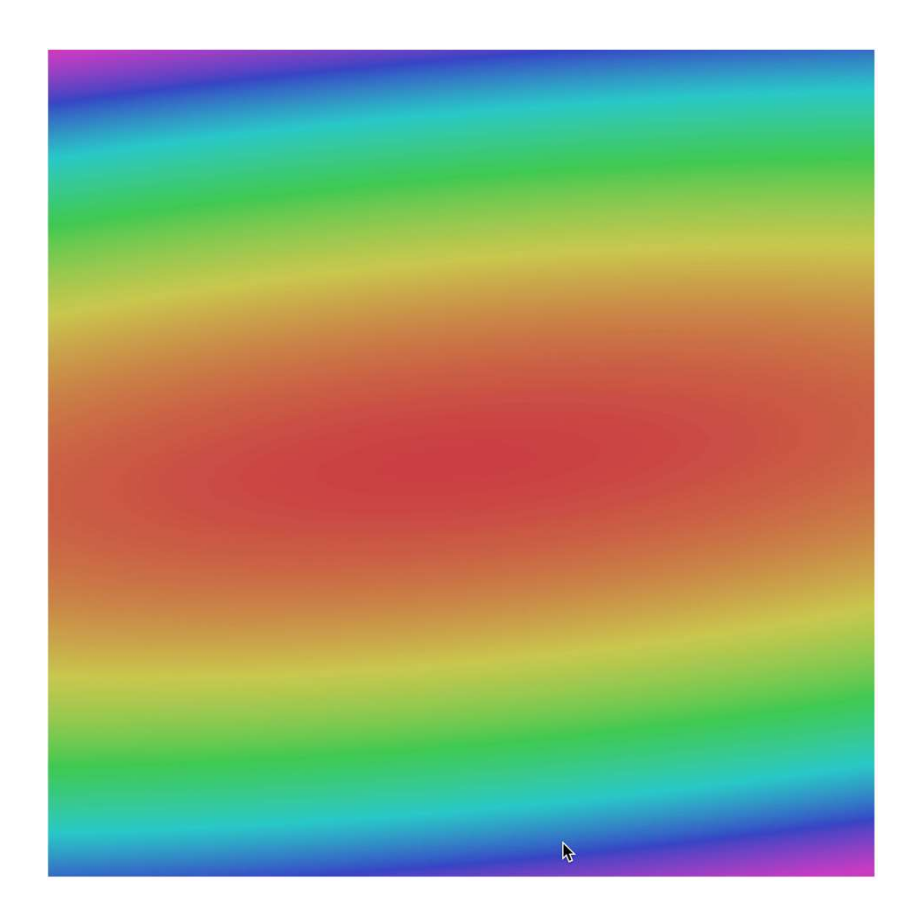

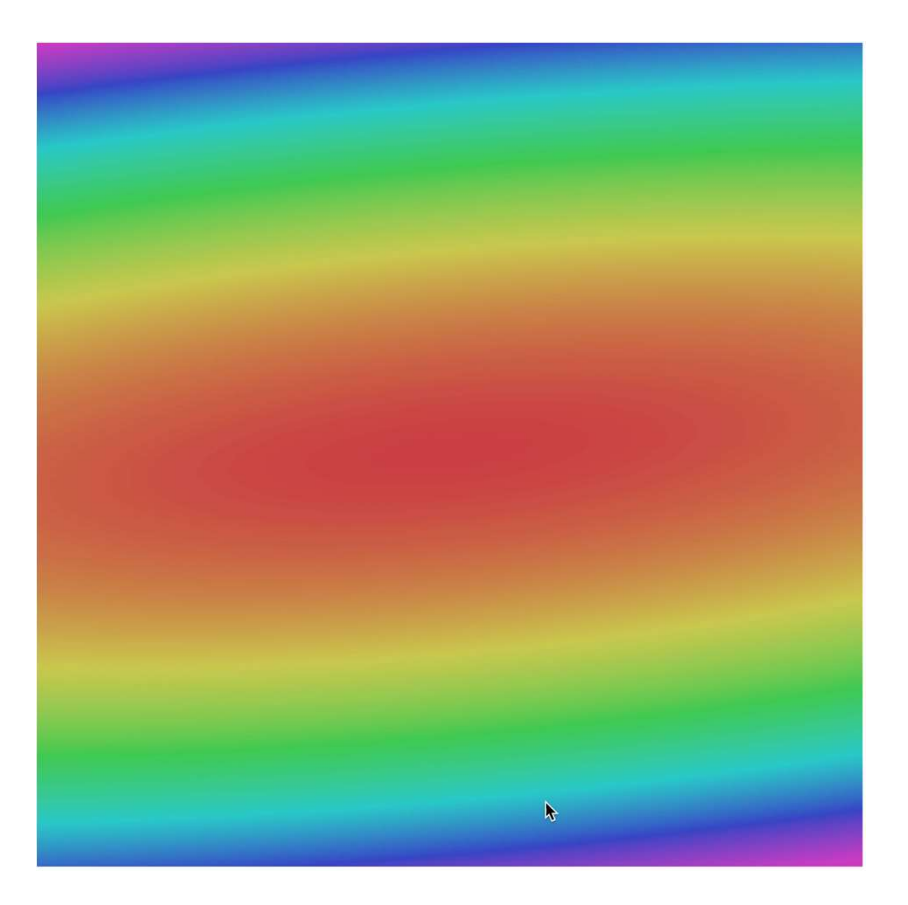

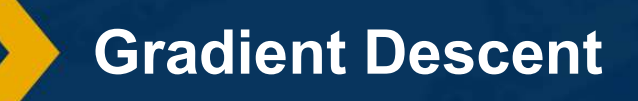

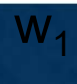

Georgia<br>Tech

Often, we only compute the gradients across a small subset of data

⬣ Full Batch Gradient Descent

$$
L = \frac{1}{N} \sum L(f(x_i, W), y_i)
$$

⬣ Mini-Batch Gradient Descent

$$
L = \frac{1}{M} \sum L(f(x_i, W), y_i)
$$

- Where M is a *subset* of data
- We iterate over mini-batches:
	- Get mini-batch, compute loss, compute derivatives, and take a set

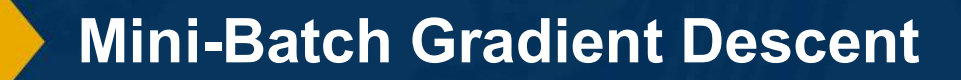

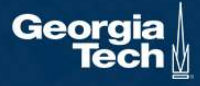

Gradient descent is guaranteed to converge under some conditions

- Gradient descent is guaranteed to converge under some<br>conditions<br>• For example, learning rate has to be appropriately reduced<br>throughout training throughout training
- It will converge to a *local* minima
	- Small changes in weights would not decrease the loss
- It turns out that some of the local minima that it finds in practice (if trained well) are still pretty good!

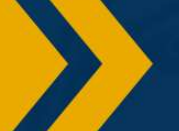

Gradient Descent Properties

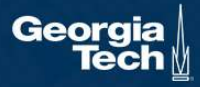

#### We know how to compute the model output and loss function

## Several ways to compute  $\frac{\partial L}{\partial w_i}$

- Manual differentiation
- Symbolic differentiation
- ⬣ Numerical differentiation
- ⬣ Automatic differentiation

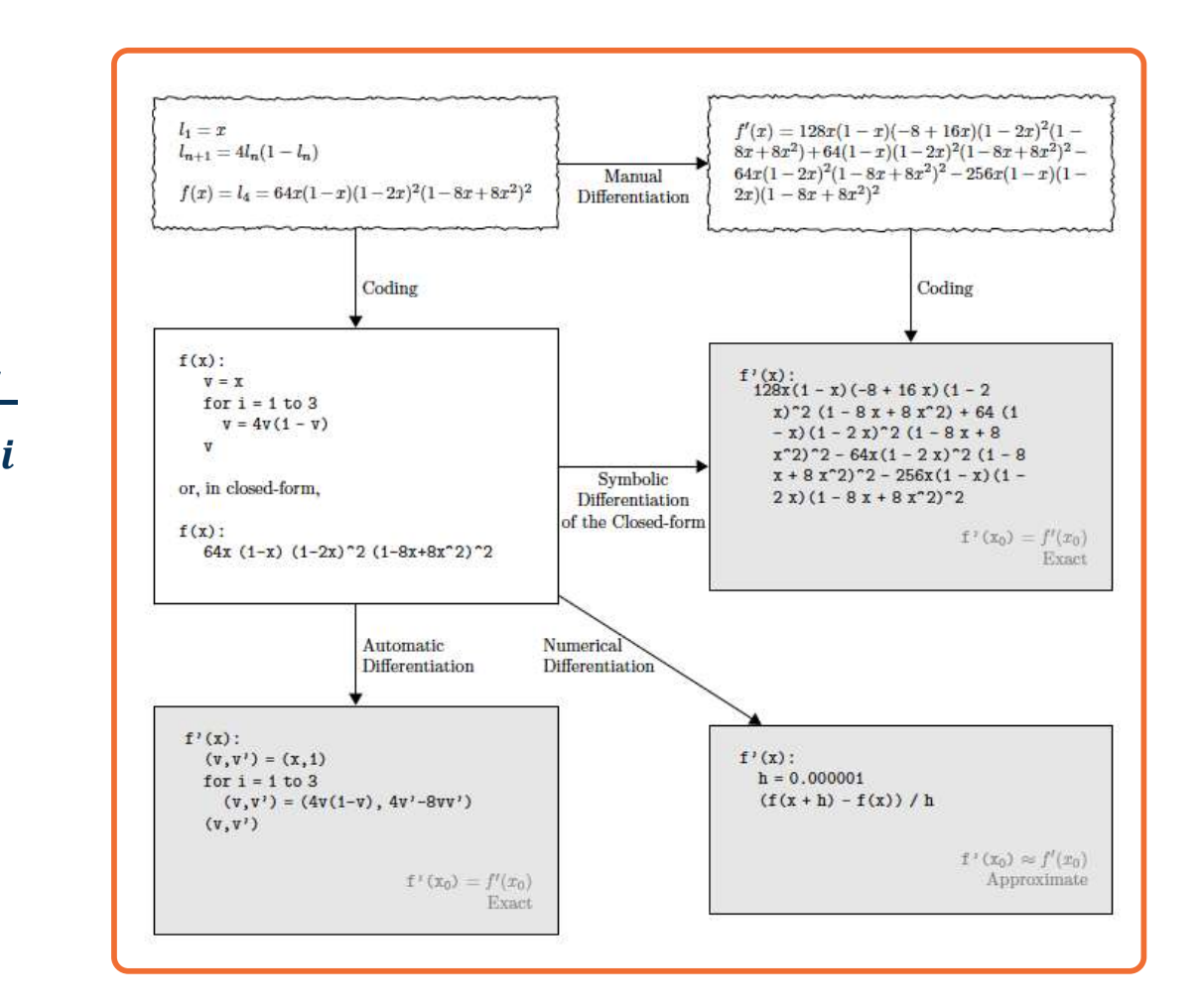

#### Computing Gradients

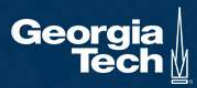

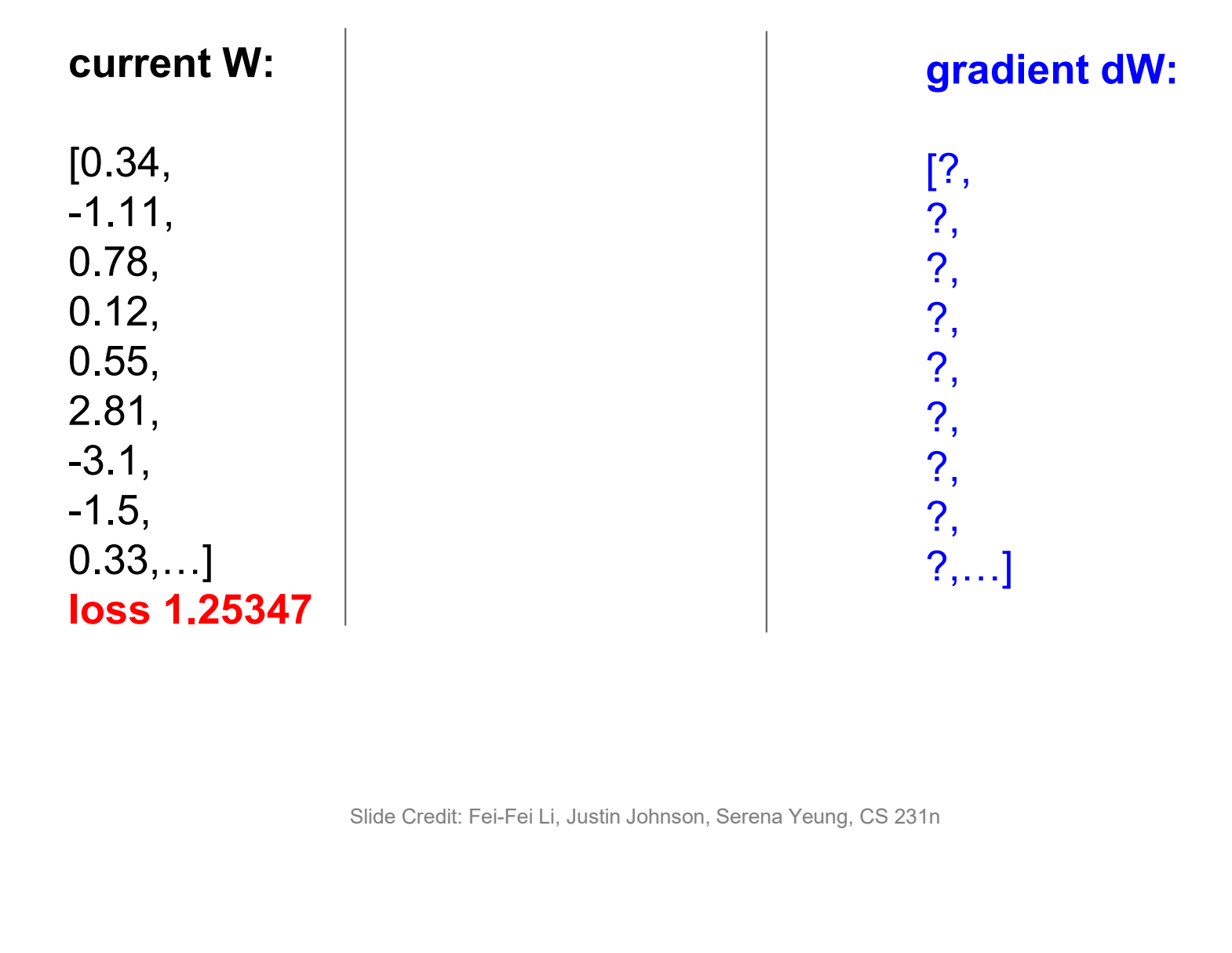

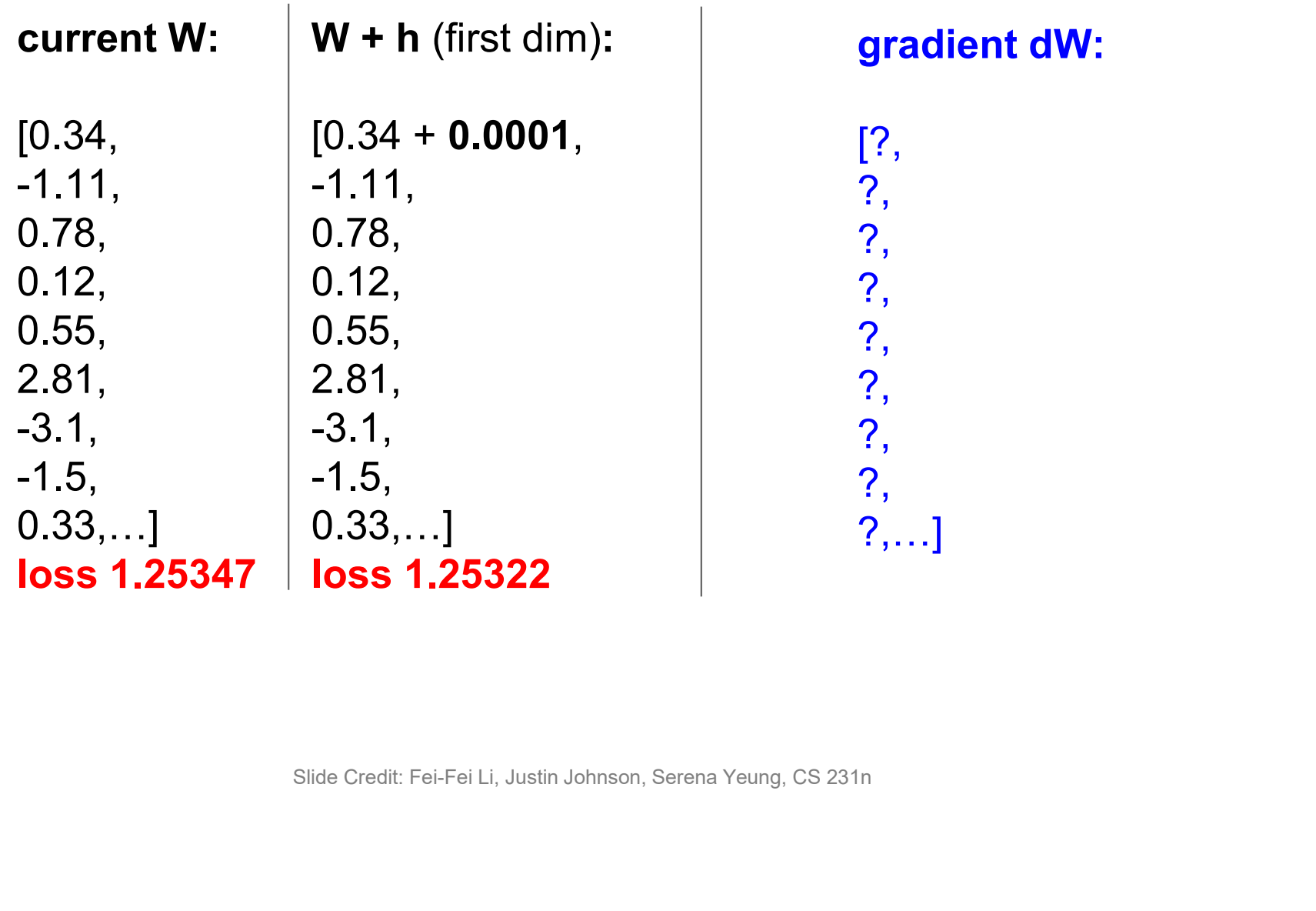

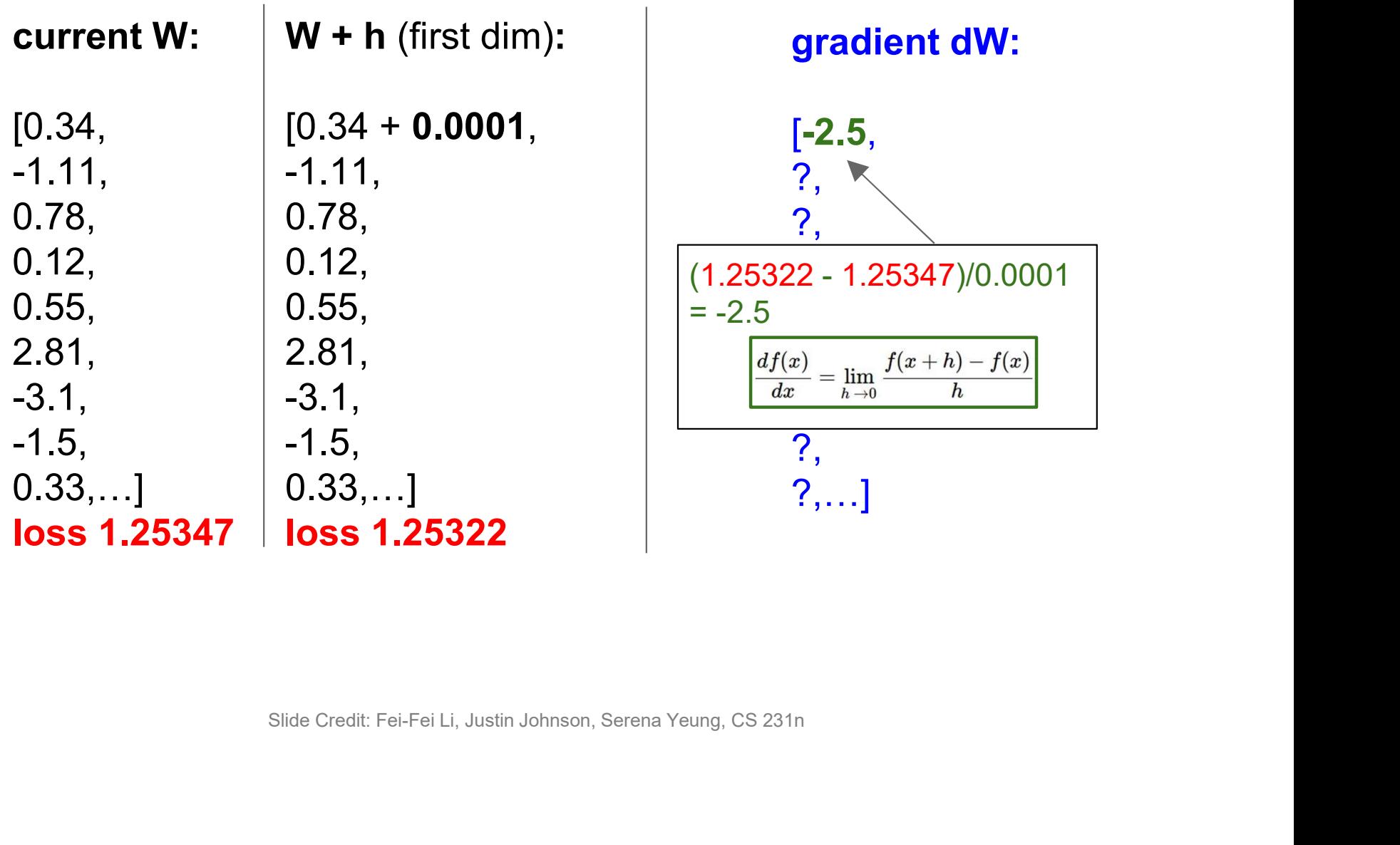

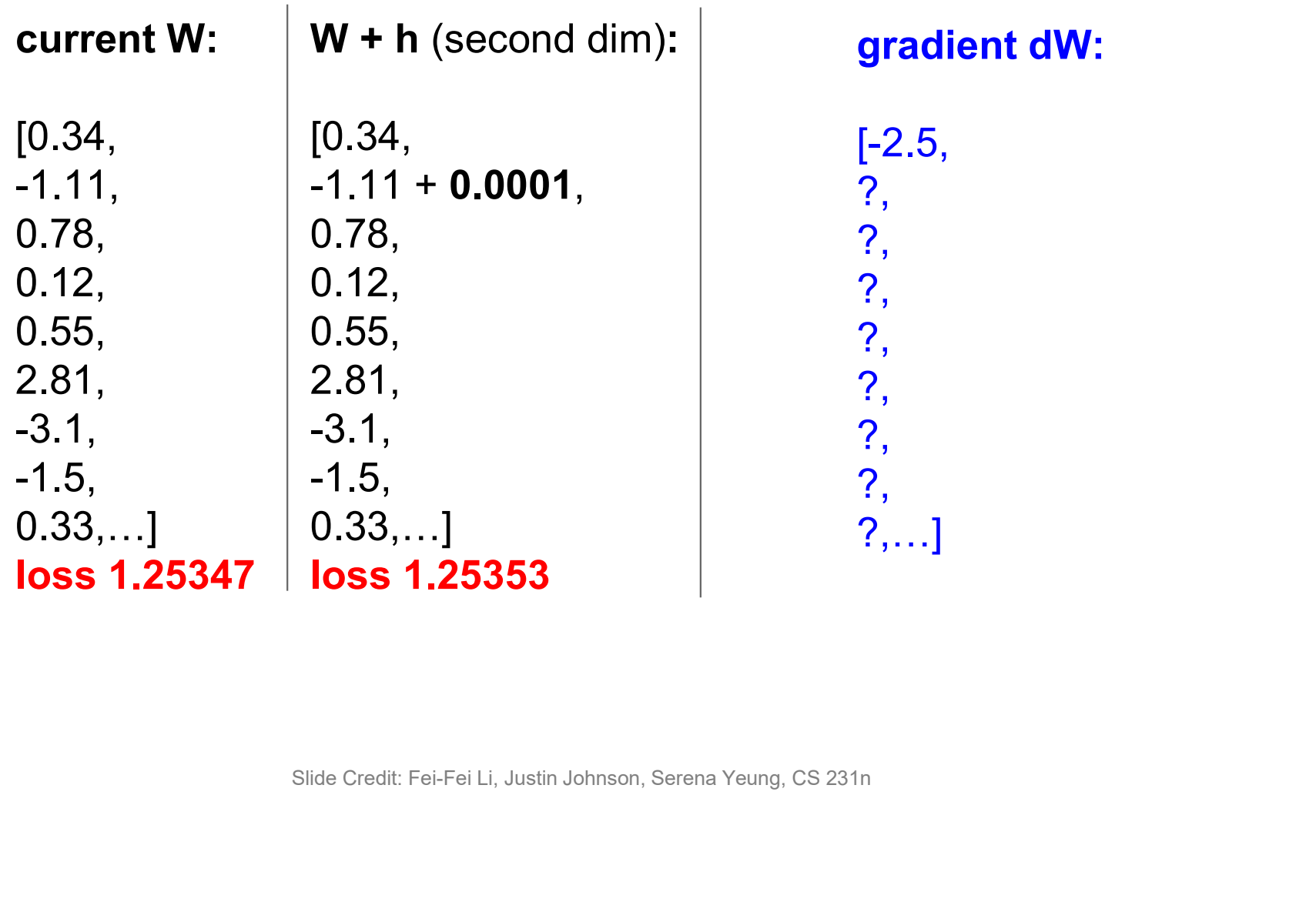

| current W:                                                                                                   | $W + h$ (second dim):                                                                                                 | gradient dW:                                                                                                    |
|----------------------------------------------------------------------------------------------------|----------------------------------------------------------------------------------------------------|----------------------------------------------------------------------------------------------------|
| [0.34,<br>$-1.11,$<br>0.78,<br>0.12,<br>0.55,<br>2.81,<br>$-3.1,$<br>$-1.5,$<br>0.33,<br><b>loss 1.25347</b> | [0.34,<br>$-1.11 + 0.0001,$<br>0.78,<br>0.12,<br>0.55,<br>2.81,<br>$-3.1,$<br>$-1.5,$<br>0.33,<br><b>loss 1.25353</b> | $[-2.5,$<br>0.6,<br>?,<br>$(1.25353 - 1.25347)/0.0001$<br>$= 0.6$<br>df(x)<br>$f(x+h)-f(x)$<br>$=$ $\lim$<br>dx<br>$\boldsymbol{h}$<br>$h\rightarrow 0$<br>?,] |
|                                                                                                    | Slide Credit: Fei-Fei Li, Justin Johnson, Serena Yeung, CS 231n                                                       |                                                                                                    |

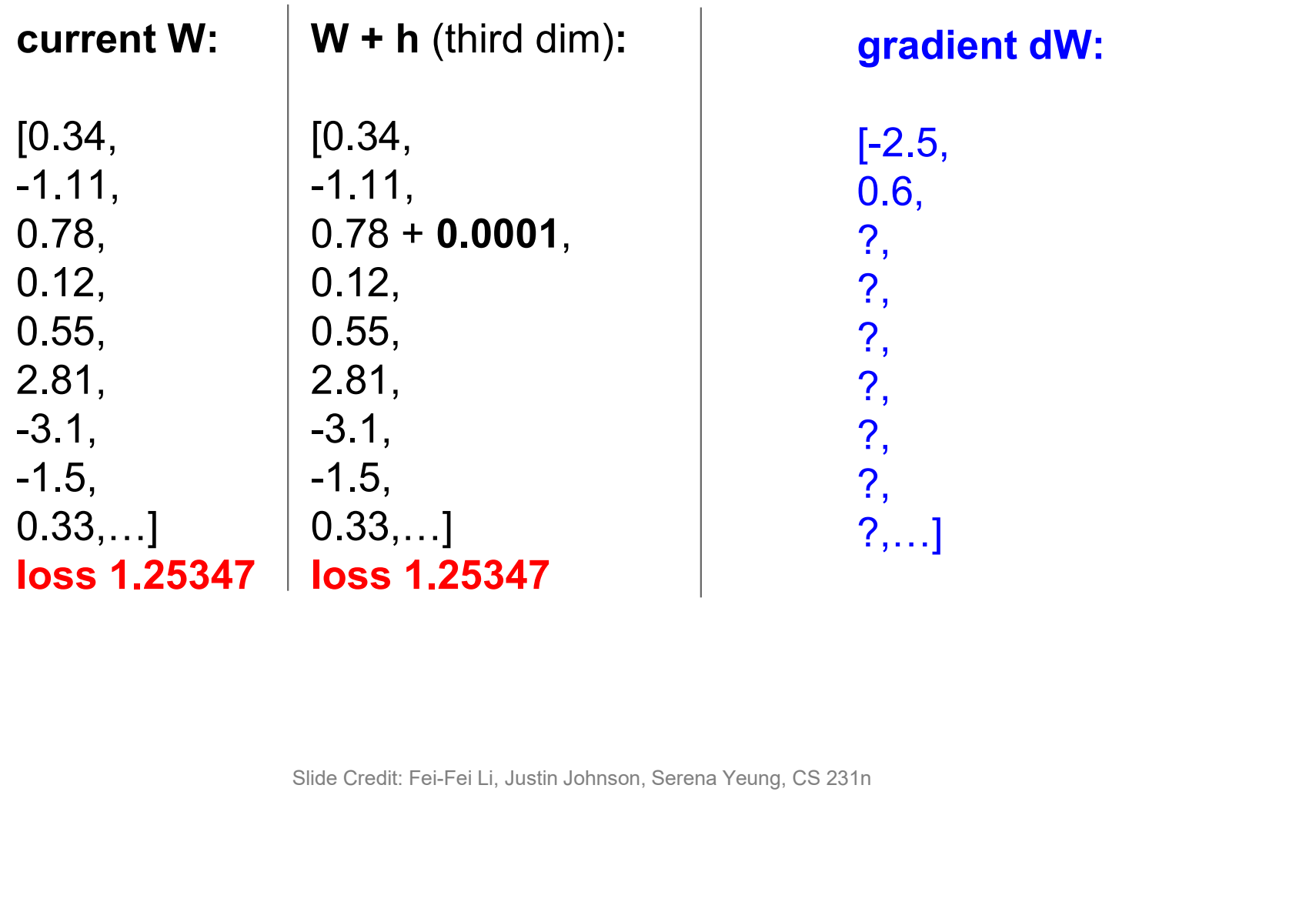

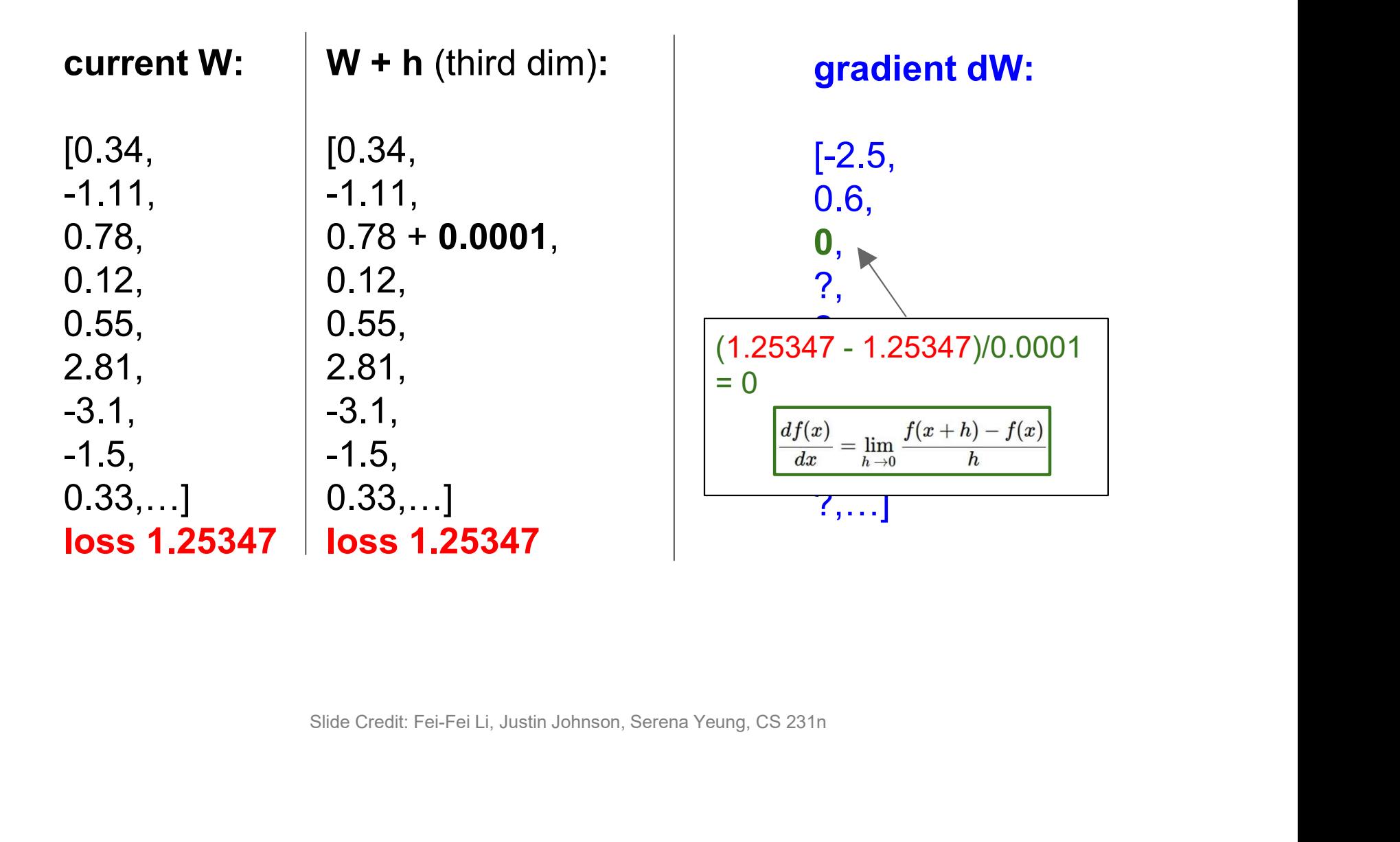

### Numerical vs Analytic Gradients

$$
\frac{df(x)}{dx}=\lim_{h\rightarrow 0}\frac{f(x+h)-f(x)}{h}
$$

Numerical gradient: slow :(, approximate :(, easy to write :) Analytic gradient: fast :), exact :), error-prone :(

In practice: Derive analytic gradient, check your implementation with numerical gradient. This is called a gradient check. **adient**: slow :(, approximate :(, easy to write :)<br>**ient**: fast :), exact :), error-prone :(<br>rive analytic gradient, check your<br>n with numerical gradient.<br>a **gradient check.**<br>Slide Credit: Fei-Fei Li, Justin Johnson, Sere

- ⬣ Components of parametric classifiers:
	- ⬣ Input/Output: Image/Label
	- ⬣ Model (function): Linear Classifier + Softmax
	- Loss function: Cross-Entropy
	- ⬣ Optimizer: Gradient Descent
- Ways to compute gradients
	- **Numerical**
	- ⬣ Next: Analytical, automatic differentiation

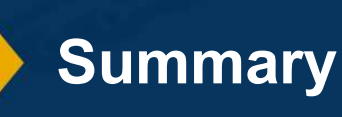

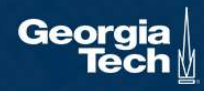

For some functions, we can analytically derive the partial derivative

Example:

Function Loss  $i)$  = W  $x_i$  $T_{\Upsilon}$ ,  $(\nu_i - \mu^T \chi_i)^2$  $i \qquad (y_i - w \; x_i)$  $T_{\Upsilon}$   $\setminus$  2  $i$   $\vert$   $\vert$  $\mathbf{2}$ 

(Assume w and  $x_i$  are column vectors, so same as  $w \cdot x_i$ )

Update Rule  $j \leftarrow w_j + 2H / Q_k x_{kj}$  $N$  and  $\blacksquare$  $k=1$ 

Derivation of Update Rule

Manual Differentiation

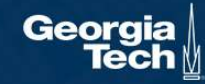

For some functions, we can analytically derive the partial derivative

Example:

Derivation of Update Rule

| Function              | Loss                | $L = \sum_{k=1}^{N} (y_k - w^T)$ |
|-----------------------|---------------------|----------------------------------|
| $f(w, x_i) = w^T x_i$ | $(y_i - w^T x_i)^2$ | Gradient descent                 |

(Assume w and  $x_i$  are column vectors, so same as  $w \cdot x_i$ ) **DOIOWS to HIMMIZE** L.

Update Rule

L=  $\sum_{k=1}^{N} (y_k - w^T x_k)^2$   $\qquad \qquad \frac{\partial w_i}{\partial w_i} = \sum \frac{\partial w_i}{\partial w_i} (y_k - w^T x_k)^2$ 

 $T_{\Upsilon}$ ,  $\big)$  2  $\big|$  Cradient descent tells us  $i$   $\int$  Gradient des  $2 \begin{bmatrix} 2 & 3 \end{bmatrix}$  Gradient descent tells us  $\begin{bmatrix} 2 & 5 \end{bmatrix}$ follows to minimize  $L$ :

$$
v_j \leftarrow w_j - \eta \frac{\partial L}{\partial w_j}
$$

N So what's  $\frac{\partial L}{\partial t}$ 

we should update w as  $\sum_{k=1}$  and  $\sum_{i=1}^{n}$  and  $\sum_{j=1}^{n}$  and  $\sum_{j=1}^{n}$  and  $\sum_{j=1}^{n}$  and  $\sum_{j=1}^{n}$  and  $\sum_{j=1}^{n}$  and  $\sum_{j=1}^{n}$  and  $\sum_{j=1}^{n}$  and  $\sum_{j=1}^{n}$  and  $\sum_{j=1}^{n}$  and  $\sum_{j=1}^{n}$  an **Derivation of Update Rule**<br>  $L = \sum_{k=1}^{N} (y_k - w^T x_k)^2$ <br>  $\frac{\partial L}{\partial w_j} = \sum_{k=1}^{N} \frac{\partial}{\partial w_j} (y_k - w^T x_k)^2$ <br>
Gradient descent tells us<br>
we should update w as<br>  $w_0 \text{ is the probability of } L$ <br>  $w_j \leftarrow w_j - \eta \frac{\partial L}{\partial w_j}$ <br>
So what's  $\frac{\partial L}{\partial w_j}$ <br>  $=$  $\partial w_j$  and  $\partial w_j$  are  $\partial w_j$  and  $\partial w_j$  are  $\partial w_j$  and  $\partial w_j$  are  $\partial w_j$  and  $\partial w_j$  are  $\partial w_j$  and  $\partial w_j$  are  $\partial w_j$  and  $\partial w_j$  are  $\partial w_j$  and  $\partial w_j$  are  $\partial w_j$  and  $\partial w_j$  are  $\partial w_j$  and  $\partial w_j$  are  $\partial w_j$  and  $\partial w_j$  are ?  $= -2 \sum_{k=0}^{n} \frac{\partial}{\partial k}$  $w_j \leftarrow w_j - \eta \frac{\partial L}{\partial w}$   $k=1$   $\left| \begin{array}{c} k=1 \\ k \end{array} \right|$  ... where  $\left| \begin{array}{c} k \end{array} \right|$  $\partial L$   $\overline{k=1}$  $\partial w_j$  and  $\partial w_j$  $\partial L$   $\vec{\nabla}$   $\partial$   $\vec{r}$   $\rightarrow$  2  $\frac{\partial}{\partial w_j} = \sum_{k=1}^{\infty} \frac{\partial}{\partial w_j} (y_k - w^T x_k)^2$  $\partial$   $\qquad$   $\qquad$   $\partial w_j^{\vee k}$   $\cdots$   $\alpha_k$  $(y_k - w^T x_k)^2$   $k=1$  $=$   $\sum 2(y_k - w^T x_k) \frac{\partial}{\partial w^2} (y_k - w^T x_k)$  $\partial$   $\qquad$   $\qquad$   $\partial w_j^{\vee k}$   $\longrightarrow$   $\blacksquare$   $k=1$  $(y_k - w^T x_k)$ e partial derivative<br>
Update Rule<br>  $=\sum_{k=1}^{N} \frac{\partial}{\partial w_j} (y_k - w^T x_k)^2$ <br>  $=\sum_{k=1}^{N} 2(y_k - w^T x_k) \frac{\partial}{\partial w_j} (y_k - w^T x_k)$ <br>  $=-2 \sum_{k=1}^{N} \delta_k \frac{\partial}{\partial w_j} w^T x_k$ <br>  $=\sum_{k=1}^{N} \delta_k \frac{\partial}{\partial w_k} \sum_{k=1}^{N} w_k x_k$  $\partial \quad r$  $\partial w_j$   $\qquad \qquad$   $k=1$  / where  $\|\cdot\|$  $w^T x_k$ **Update Rule**<br>
=  $\sum_{k=1}^{N} \frac{\partial}{\partial w_j} (y_k - w^T x_k)^2$ <br>
=  $\sum_{k=1}^{N} 2(y_k - w^T x_k) \frac{\partial}{\partial w_j} (y_k - w^T x_k)$ <br>
=  $-2 \sum_{k=1}^{N} \delta_k \frac{\partial}{\partial w_j} w^T x_k$ <br>
=  $-2 \sum_{k=1}^{N} \delta_k \frac{\partial}{\partial w_j} \sum_{i=1}^{m} w_i x_{ki}$ <br>
=  $-2 \sum_{k=1}^{N} \delta_k x_{kj}$  $\partial \nabla$  $\partial w_j \sum_{i=1}^n u_i \partial x_k$  $N \qquad \qquad m \qquad \qquad$  $k=1$   $\qquad \qquad$   $i=1$  $\sum_{i} w_i x_{ki}$  $\mathbf{m}$  and  $\mathbf{m}$  and  $\mathbf{m}$  and  $\mathbf{m}$ =  $\sum_{k=1}^{N} \frac{\partial}{\partial w_j} (y_k - w^T x_k)^2$ <br>
=  $\sum_{k=1}^{N} 2(y_k - w^T x_k) \frac{\partial}{\partial w_j} (y_k - w^T x_k)$ <br>
=  $-2 \sum_{k=1}^{N} \delta_k \frac{\partial}{\partial w_j} w^T x_k$ <br>
=  $-2 \sum_{k=1}^{N} \delta_k \frac{\partial}{\partial w_j} \sum_{i=1}^{m} w_i x_{ki}$ <br>
=  $-2 \sum_{k=1}^{N} \delta_k x_{kj}$ <br>
=  $-2 \sum_{k=1}^{N} \delta_k x_{kj}$  $\boldsymbol{N}$  and  $\boldsymbol{N}$  are the set of  $\boldsymbol{N}$  $k=1$  $\delta_k = y_k - w^T x_k$ 

#### Manual Differentiation

 $k=1$ 

 $j \leftarrow w_j + 2H / Q_k x_{kj}$ 

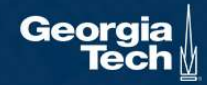

#### If we add a non-linearity (sigmoid), derivation is more complex

$$
\sigma(x) = \frac{1}{1 + e^{-x}}
$$

First, one can derive that:  $\sigma'(x) = \sigma(x)(1 - \sigma(x))$ 

We add a **non-linearity (sigmoid)**, derivation is more com  
\n
$$
\sigma(x) = \frac{1}{1 + e^{-x}}
$$
\nFirst, one can derive that:  $\sigma'(x) = \sigma(x)(1 - \sigma(x))$   
\n
$$
f(x) = \sigma\left(\sum_{k} w_{k}x_{k}\right)
$$
\n
$$
L = \sum_{i} \left(y_{i} - \sigma\left(\sum_{k} w_{k}x_{ik}\right)\right)^{2}
$$
\n
$$
\frac{\partial L}{\partial w_{j}} = \sum_{i} 2\left(y_{i} - \sigma\left(\sum_{k} w_{k}x_{ik}\right)\right) \left(-\frac{\partial}{\partial w_{j}}\sigma\left(\sum_{k} w_{k}x_{ik}\right)\right)
$$
\n
$$
= \sum_{i} -2\left(y_{i} - \sigma\left(\sum_{k} w_{k}x_{ik}\right)\right)\sigma'\left(\sum_{k} w_{k}x_{ik}\right)\frac{\partial}{\partial w_{j}}\sum_{k} w_{k}x_{ik}
$$
\n
$$
= \sum_{i} -2\delta_{i}\sigma(d_{i})(1 - \sigma(d_{i}))x_{ij}
$$
\nwhere  $\delta_{i} = y_{i} - f(x_{i})$   $d_{i} = \sum_{k} w_{k}x_{ik}$ 

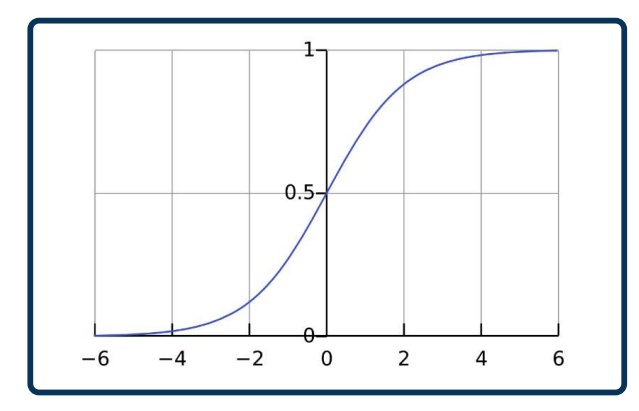

 $\partial$   $\left(\nabla$   $\right)$  The sigmoid perception update rule:

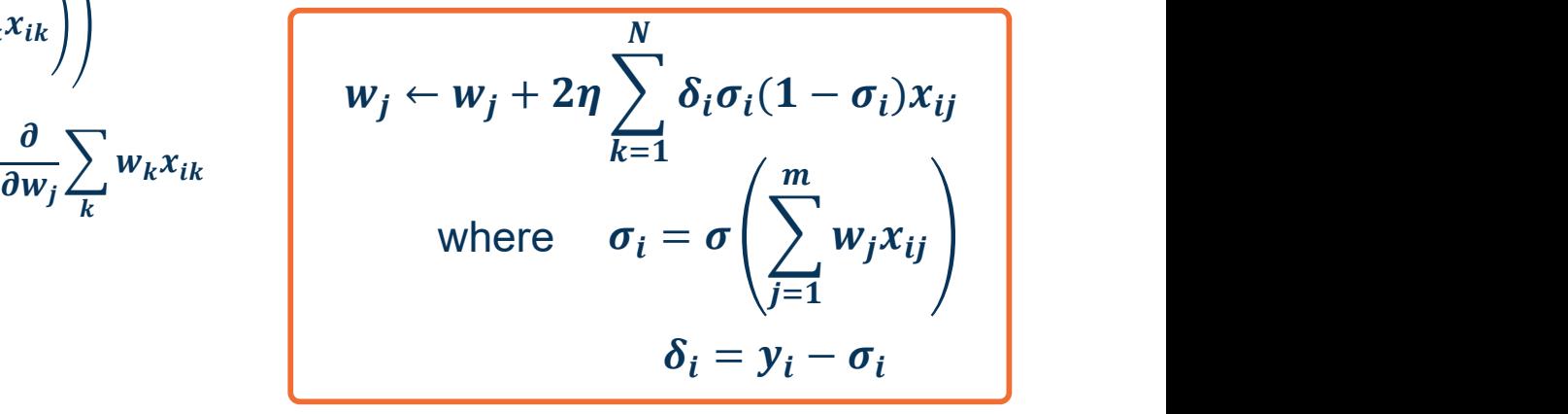

Adding a Non-Linear Function

Geora

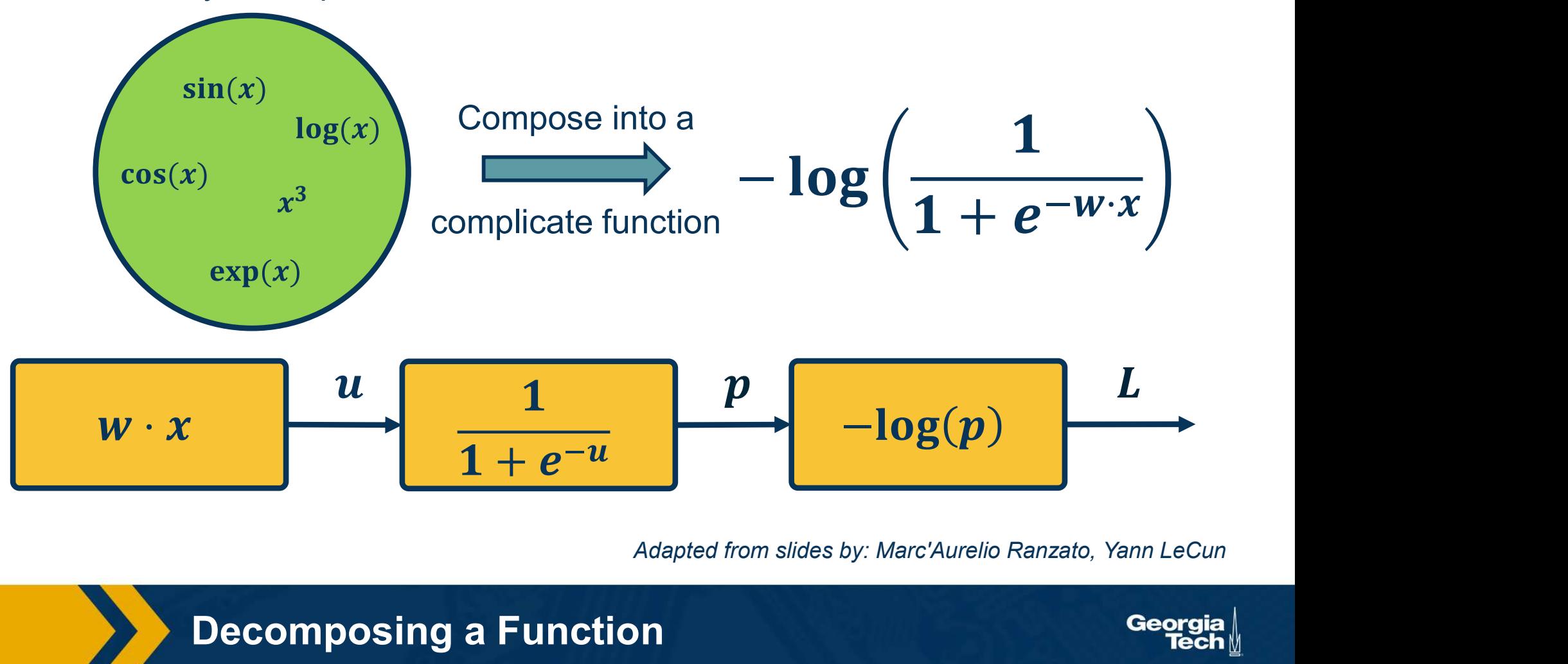

Given a library of simple functions

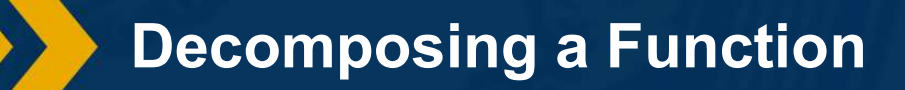

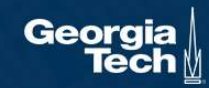